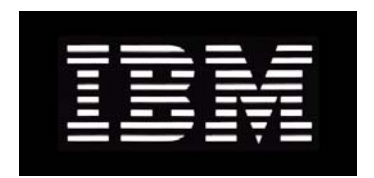

# IBM System Storage N series **Gateway Implementation Guide for IBM Storage**

GC27-2194-03 NA 210-04958\_A0

## **Copyright and trademark information**

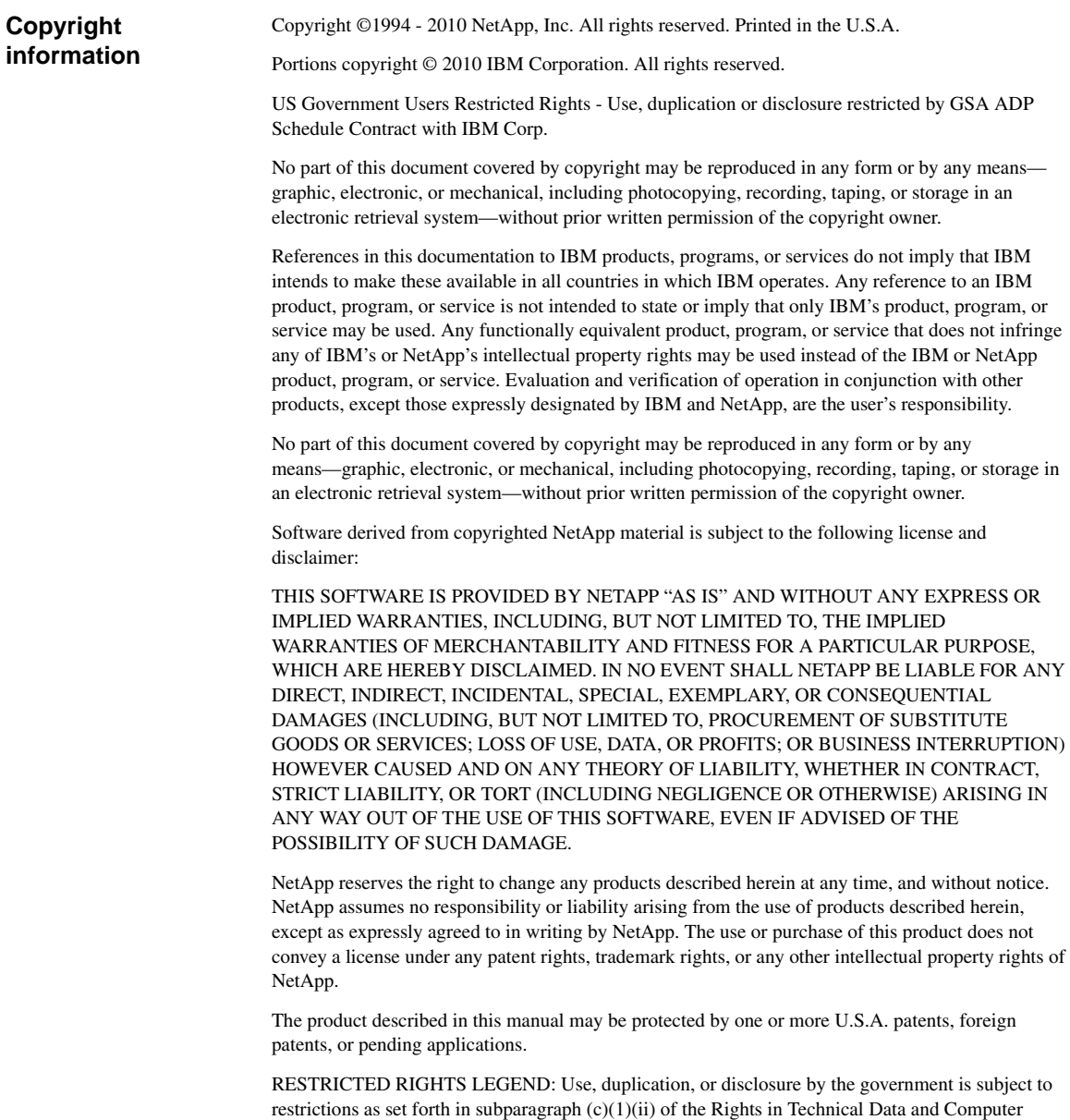

Software clause at DFARS 252.277-7103 (October 1988) and FAR 52-227-19 (June 1987).

#### **Trademark information**

IBM, the IBM logo, and ibm.com are trademarks or registered trademarks of International Business Machines Corporation in the United States, other countries, or both. A complete and current list of other IBM trademarks is available on the Web at http://www.ibm.com/legal/copytrade.shtml

Linux is a registered trademark of Linus Torvalds in the United States, other countries, or both.

Microsoft, Windows, Windows NT, and the Windows logo are trademarks of Microsoft Corporation in the United States, other countries, or both.

UNIX is a registered trademark of The Open Group in the United States and other countries.

NetApp; the NetApp logo; the Network Appliance logo; Cryptainer; Cryptoshred; DataFabric; Data ONTAP; Decru; Decru DataFort; FAServer; FilerView; FlexCache; FlexClone; FlexShare; FlexVol; FPolicy; gFiler; Go further, faster; Manage ONTAP; MultiStore; NearStore; NetCache; NOW (NetApp on the Web); ONTAPI; RAID-DP; SANscreen; SecureShare; Simulate ONTAP; SnapCopy; SnapDrive; SnapLock; SnapManager; SnapMirror; SnapMover; SnapRestore; SnapValidator; SnapVault; Spinnaker Networks; Spinnaker Networks logo; SpinAccess; SpinCluster; SpinFlex; SpinFS; SpinHA; SpinMove; SpinServer; SpinStor; StoreVault; SyncMirror; Topio; vFiler; VFM; and WAFL are registered trademarks of NetApp, Inc. in the U.S.A. and/or other countries. Network Appliance, Snapshot, and The evolution of storage are trademarks of NetApp, Inc. in the U.S.A. and/or other countries and registered trademarks in some other countries. The StoreVault logo, ApplianceWatch, ApplianceWatch PRO, ASUP, AutoSupport, ComplianceClock, DataFort, Data Motion, FlexScale, FlexSuite, Lifetime Key Management, LockVault, NOW, MetroCluster, OpenKey, ReplicatorX, SecureAdmin, Shadow Tape, SnapDirector, SnapFilter, SnapMigrator, SnapSuite, Tech OnTap, Virtual File Manager, VPolicy, and Web Filer are trademarks of NetApp, Inc. in the U.S.A. and other countries. Get Successful and Select are service marks of NetApp, Inc. in the U.S.A.

All other brands or products are trademarks or registered trademarks of their respective holders and should be treated as such.

NetApp is a licensee of the CompactFlash and CF Logo trademarks.

NetApp NetCache is certified RealSystem compatible.

This information was developed for products and services offered in the U.S.A.

IBM may not offer the products, services, or features discussed in this document in other countries. Consult your local IBM representative for information on the products and services currently available in your area. Any reference to an IBM product, program, or service is not intended to state or imply that only that IBM product, program, or service may be used. Any functionally equivalent product, program, or service that does not infringe on any IBM intellectual property right may be used instead. However, it is the user's responsibility to evaluate and verify the operation of any non-IBM product, program, or service.

IBM may have patents or pending patent applications covering subject matter described in this document. The furnishing of this document does not give you any license to these patents. You can send license inquiries, in writing to:

IBM Director of Licensing IBM Corporation North Castle Drive Armonk, N.Y. 10504-1785 U.S.A.

For additional information, visit the web at: http://www.ibm.com/ibm/licensing/contact/

#### **The following paragraph does not apply to the United Kingdom or any other country where such provisions are inconsistent with local law:**

INTERNATIONAL BUSINESS MACHINES CORPORATION PROVIDES THIS PUBLICATION "AS IS" WITHOUT WARRANTY OF ANY KIND, EITHER EXPRESS OR IMPLIED, INCLUDING, BUT NOT LIMITED TO, THE IMPLIED WARRANTIES OF NON-INFRINGEMENT, MERCHANTABILITY OR FITNESS FOR A PARTICULAR PURPOSE. Some states do not allow disclaimer of express or implied warranties in certain transactions, therefore, this statement may not apply to you.

This information could include technical inaccuracies or typographical errors. Changes are periodically made to the information herein; these changes will be incorporated in new editions of the publication. IBM may make improvements and/or changes in the product(s) and/or the program(s) described in this publication at any time without notice.

Any references in this information to non-IBM web sites are provided for convenience only and do not in any manner serve as an endorsement of those web sites. The materials at those web sites are not part of the materials for this IBM product and use of those web sites is at your own risk.

IBM may use or distribute any of the information you supply in any way it believes appropriate without incurring any obligation to you.

Any performance data contained herein was determined in a controlled environment. Therefore, the results obtained in other operating environments may vary significantly. Some measurements may have been made on development-level systems and there is no guarantee that these measurements will be the same on generally available systems. Furthermore, some measurement may have been estimated through extrapolation. Actual results may vary. Users of this document should verify the applicable data for their specific environment.

Information concerning non-IBM products was obtained from the suppliers of those products, their published announcements or other publicly available sources. IBM has not tested those products and cannot confirm the accuracy of performance, compatibility or any other claims related to non-IBM products. Questions on the capabilities of non-IBM products should be addressed to the suppliers of those products.

If you are viewing this information in softcopy, the photographs and color illustrations may not appear.

## **Table of Contents**

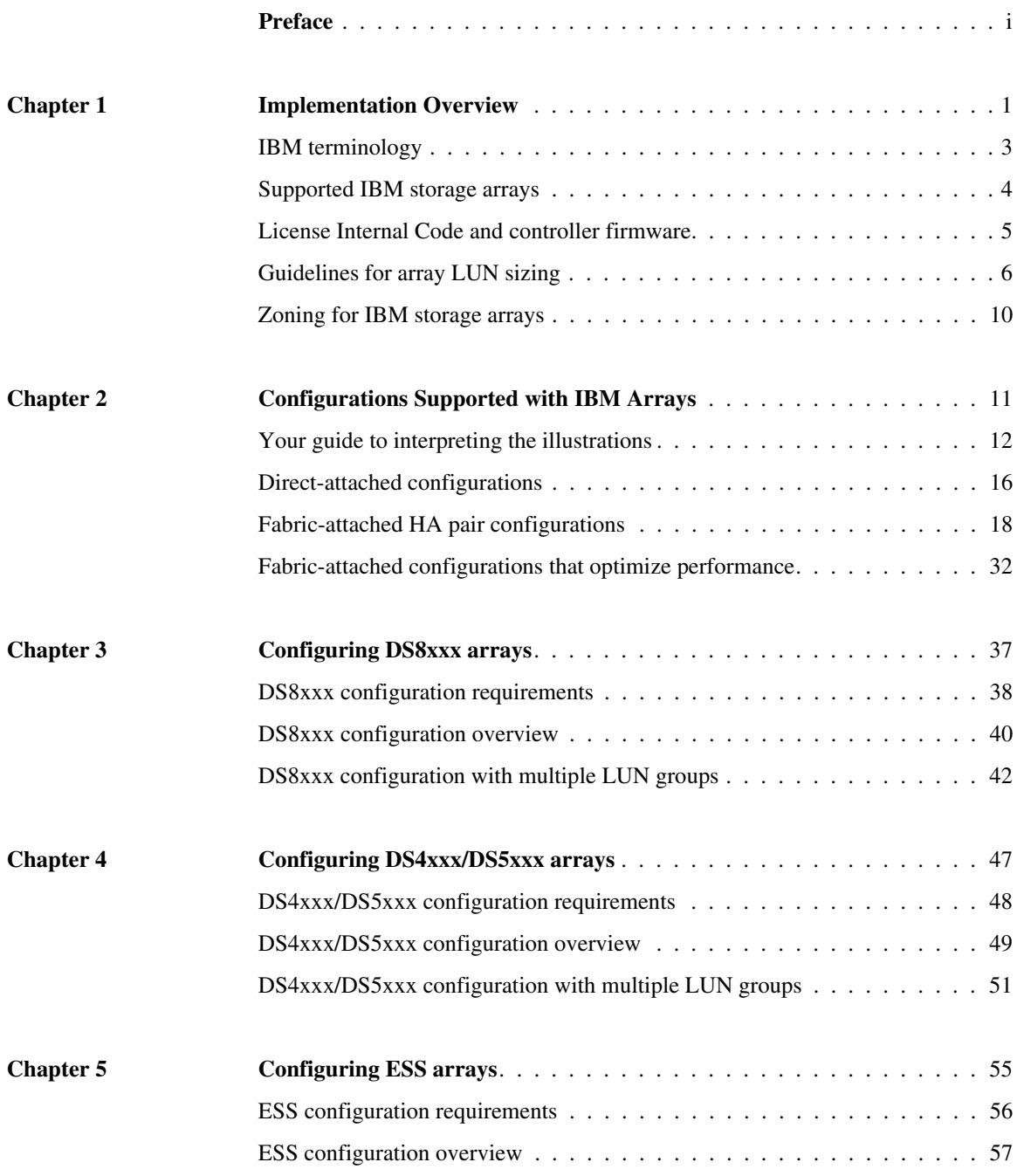

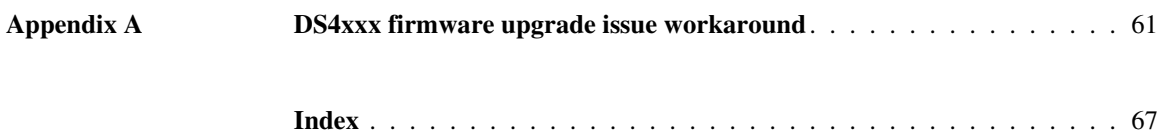

<span id="page-7-0"></span>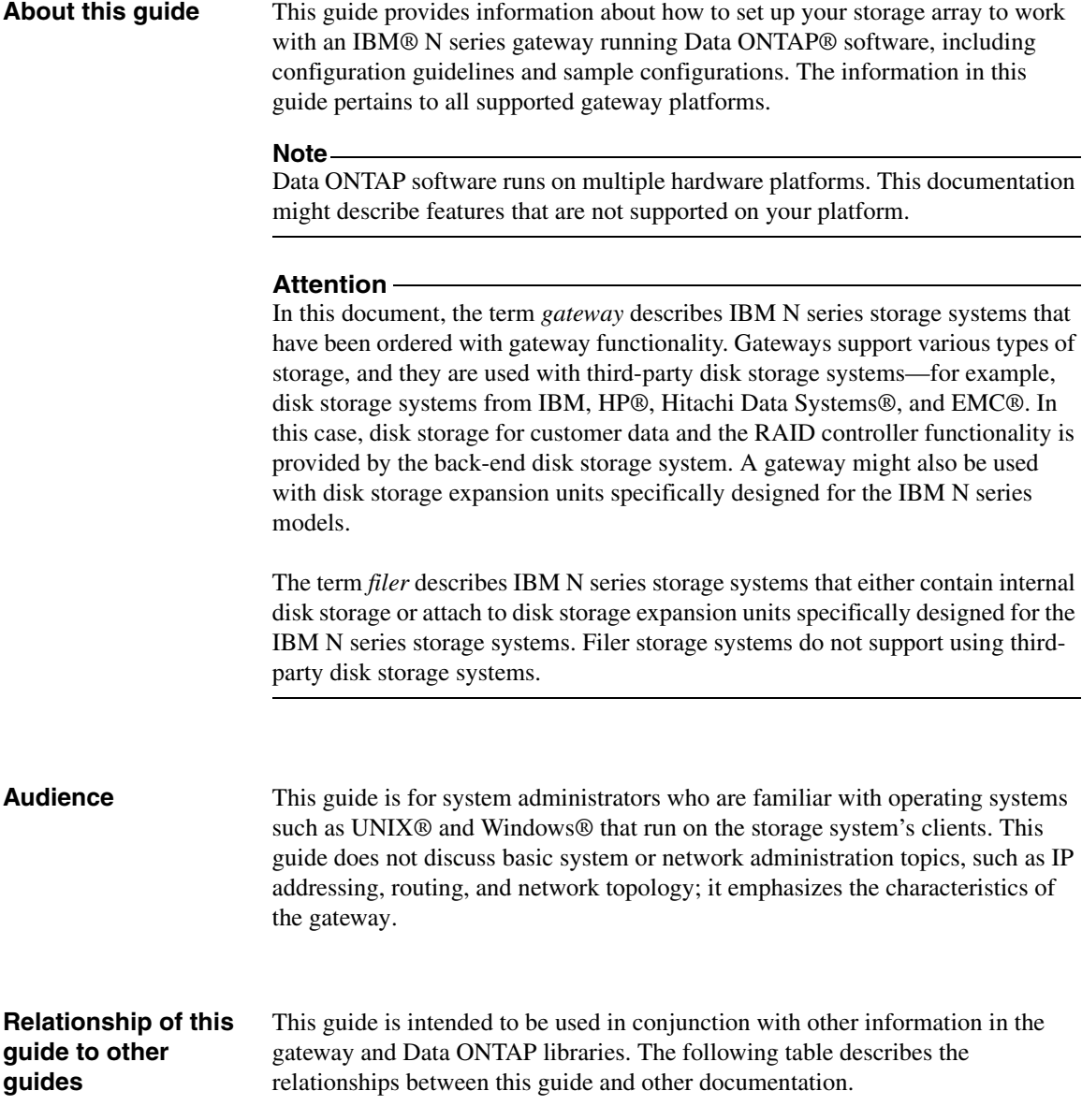

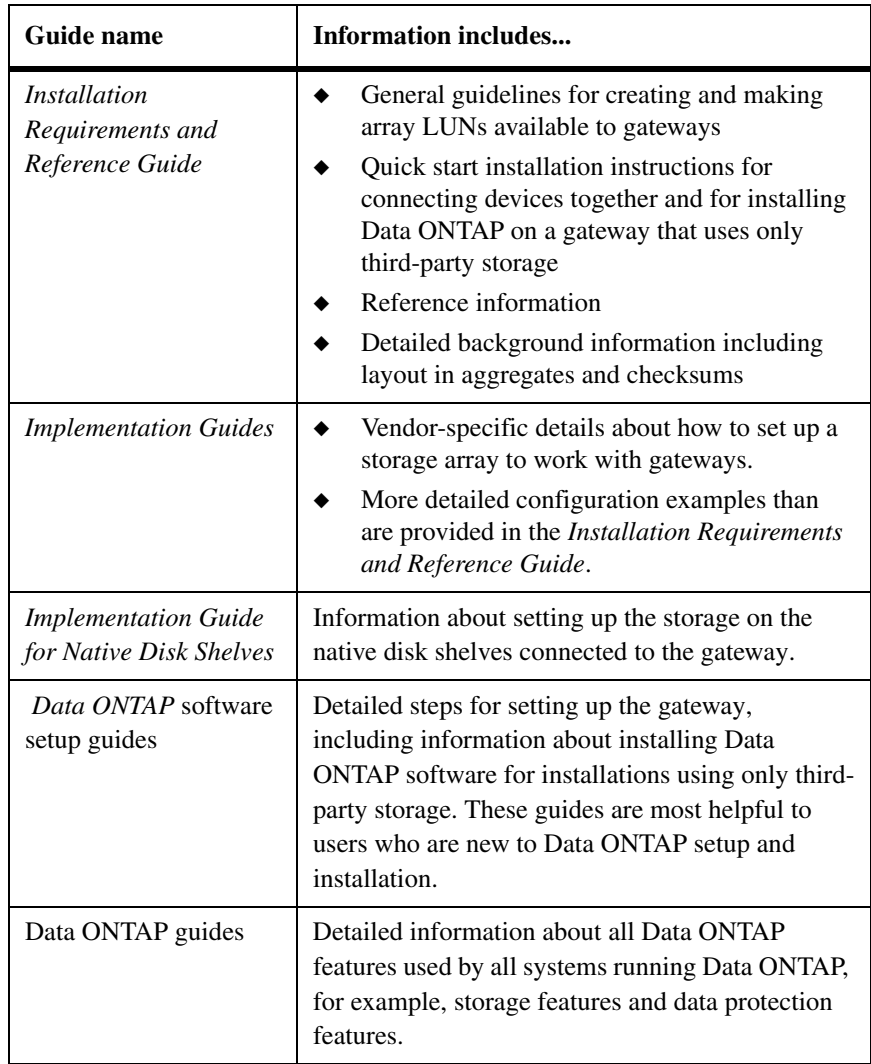

See the gateway *Interoperability Matrix* for details about Data ONTAP releases that support the gateway, supported switches, supported firmware, capacity, and maximum array LUN count.

**Supported features** IBM® System Storage<sup>TM</sup> N series products are driven by NetApp® Data ONTAP software. Some features described in the product software documentation are neither offered nor supported by IBM. Please contact your local IBM representative or reseller for further details. Information about supported features can also be found at the following Web site:

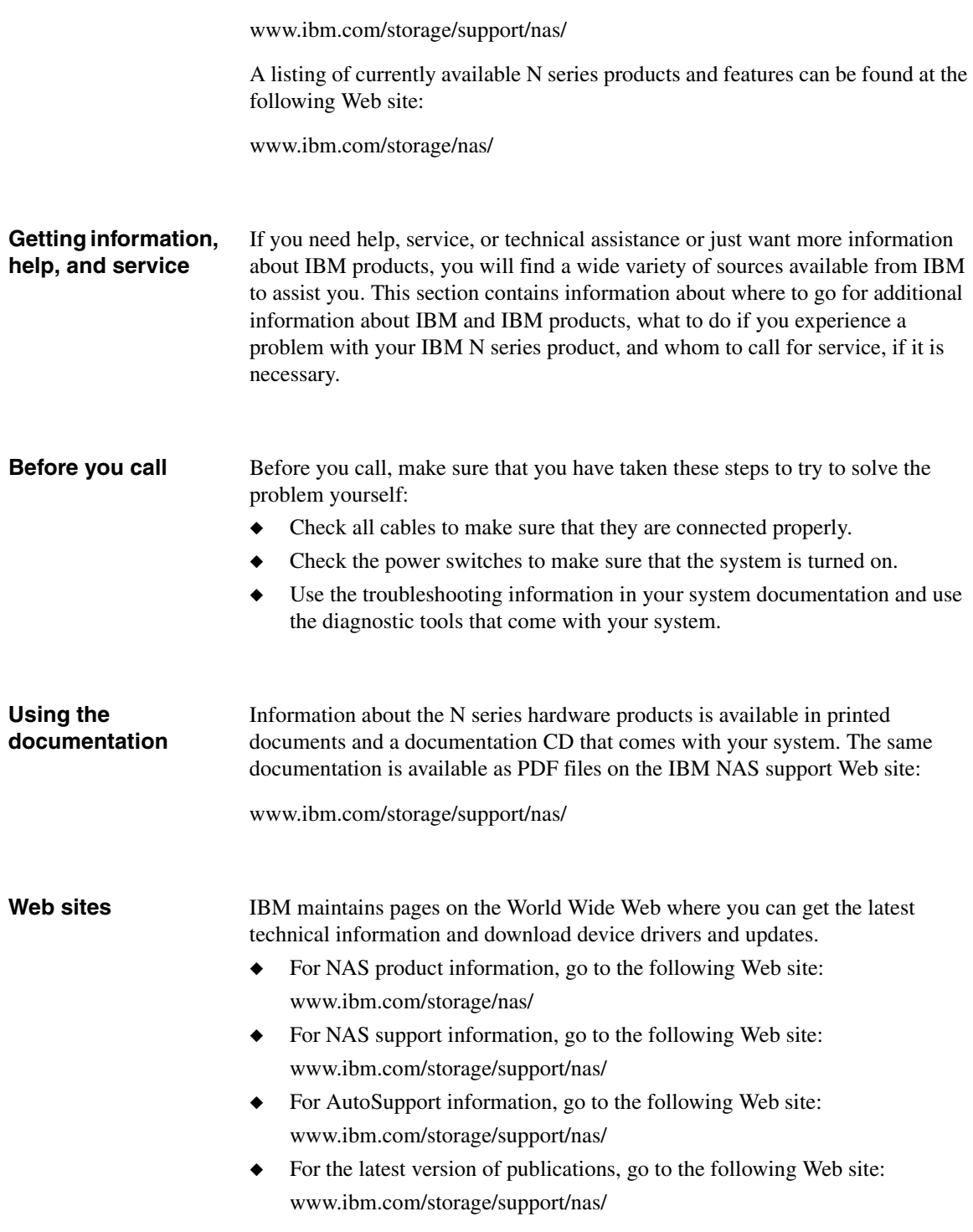

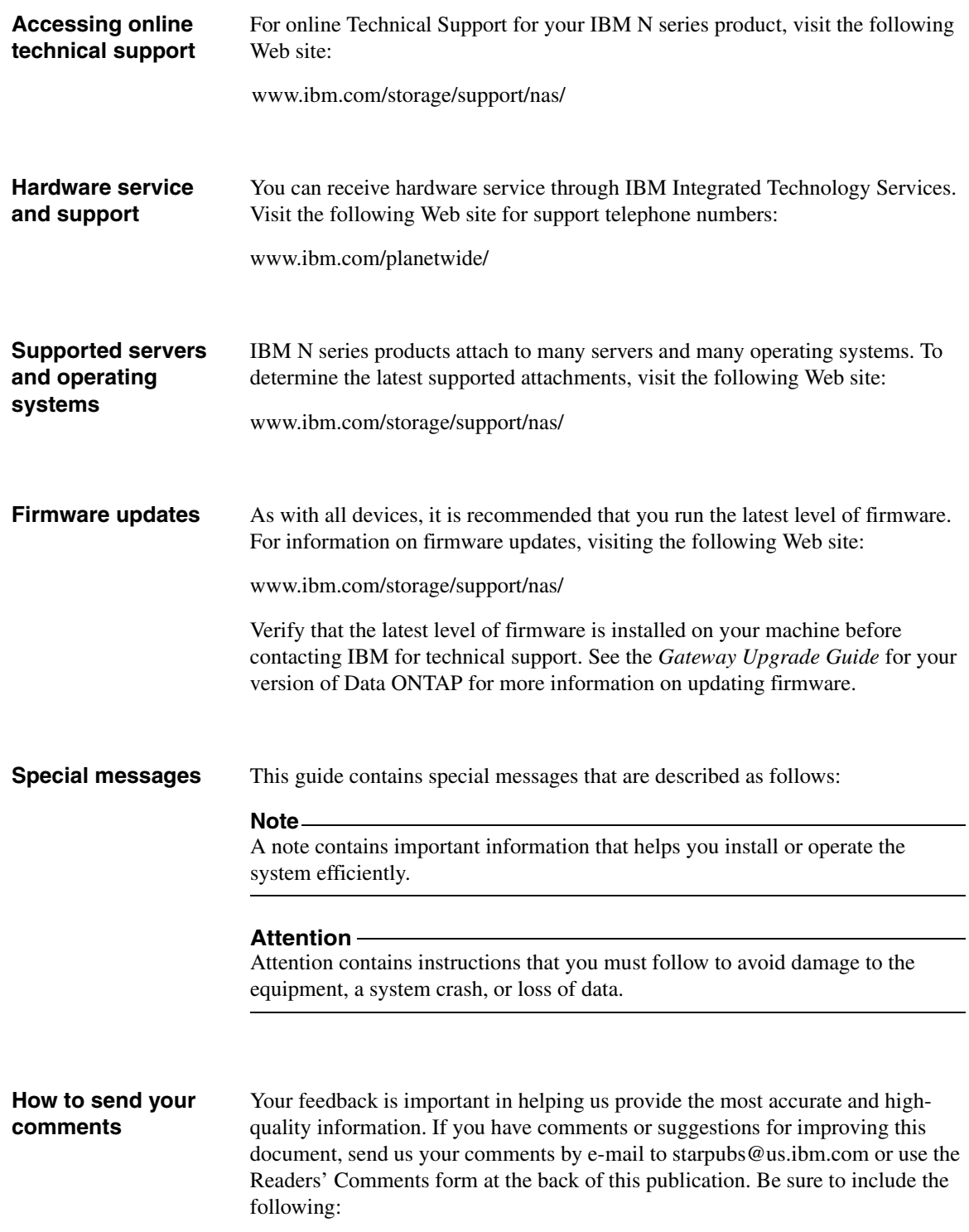

- ◆ Exact publication title
- ◆ Form number (for example, GC26-1234-02)
- ◆ Page numbers to which you are referring

If the Readers' Comments Form in the back of this manual is missing, you can direct your mail to:

International Business Machines Corporation Information Development Dept. GZW 9000 South Rita Road Tucson, AZ 85744–0001 U.S.A.

When you send information to IBM, you grant IBM a nonexclusive right to use or distribute the information in any way it believes appropriate without incurring any obligation to you.

<span id="page-13-0"></span>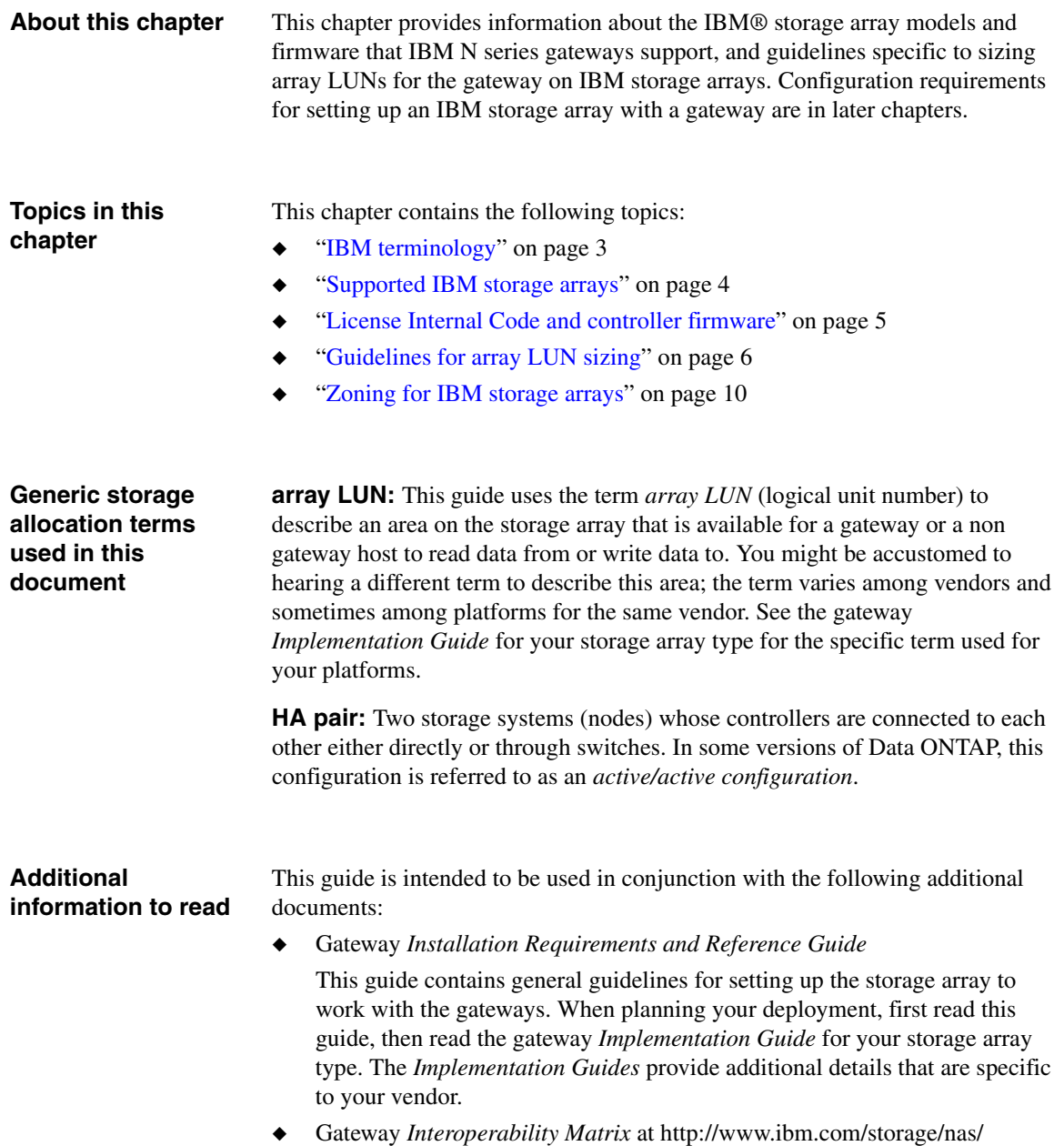

This document provides information about Data ONTAP releases that support the gateway, supported switches, supported firmware, capacity, and maximum array LUN count.

#### **Note**

The *Interoperability Matrix* is the final authority on the storage array models, storage array firmware, switches, and so on that the gateway supports.

<span id="page-15-0"></span>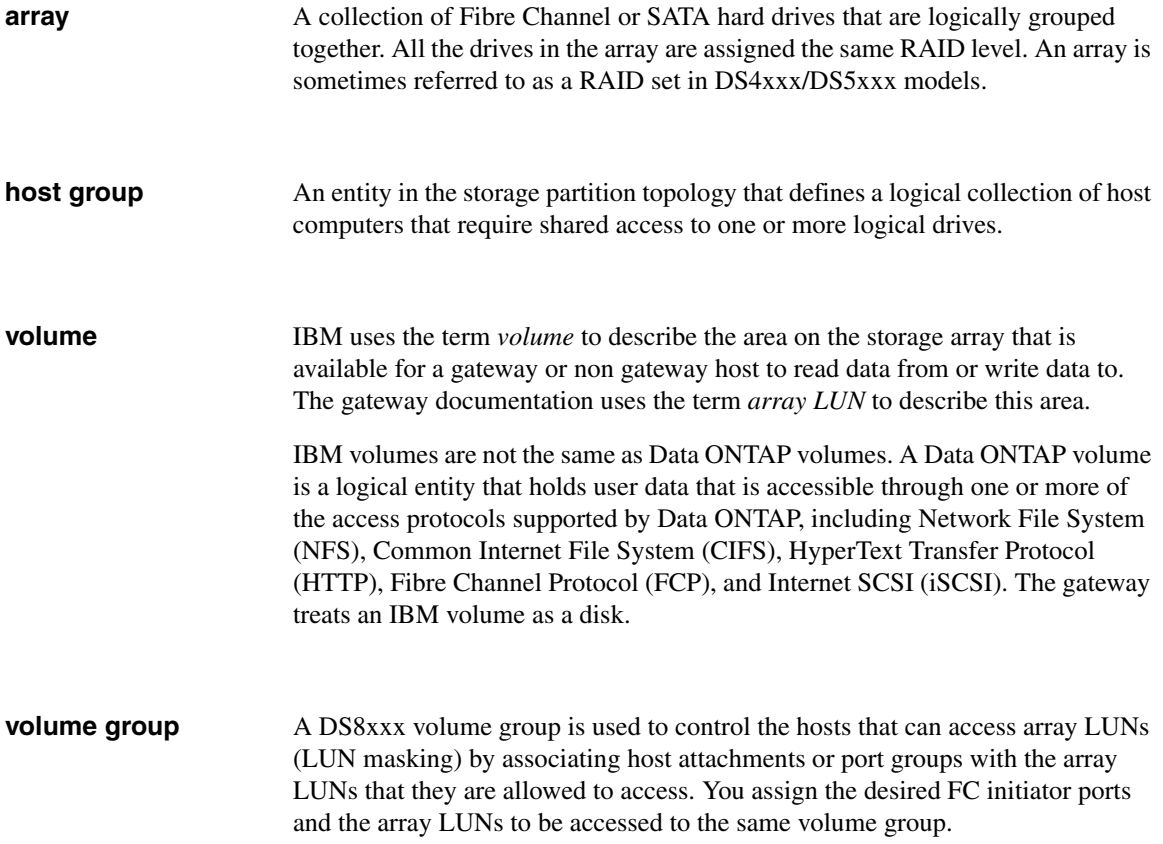

### <span id="page-16-0"></span>**Finding out which Data ONTAP release supports which storage arrays**

This guide provides information about all vendors and storage arrays that the gateway supports at the time of publication. Not all vendors and models described in this guide are supported in all Data ONTAP releases. See the gateway *Interoperability Matrix* to determine which vendors and storage array models are supported in a particular Data ONTAP release.

#### **Note**

The gateway *Interoperability Matrix* is the final authority about which storage arrays and configurations that gateways support.

<span id="page-17-0"></span>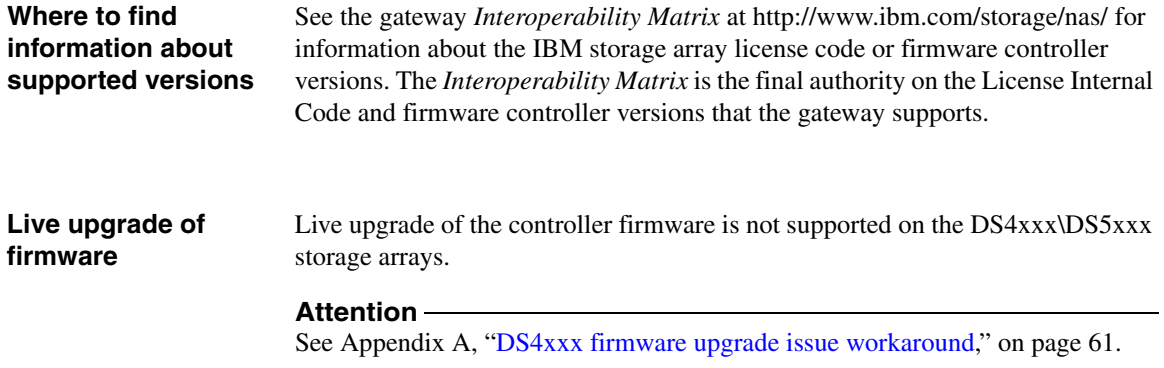

<span id="page-18-0"></span>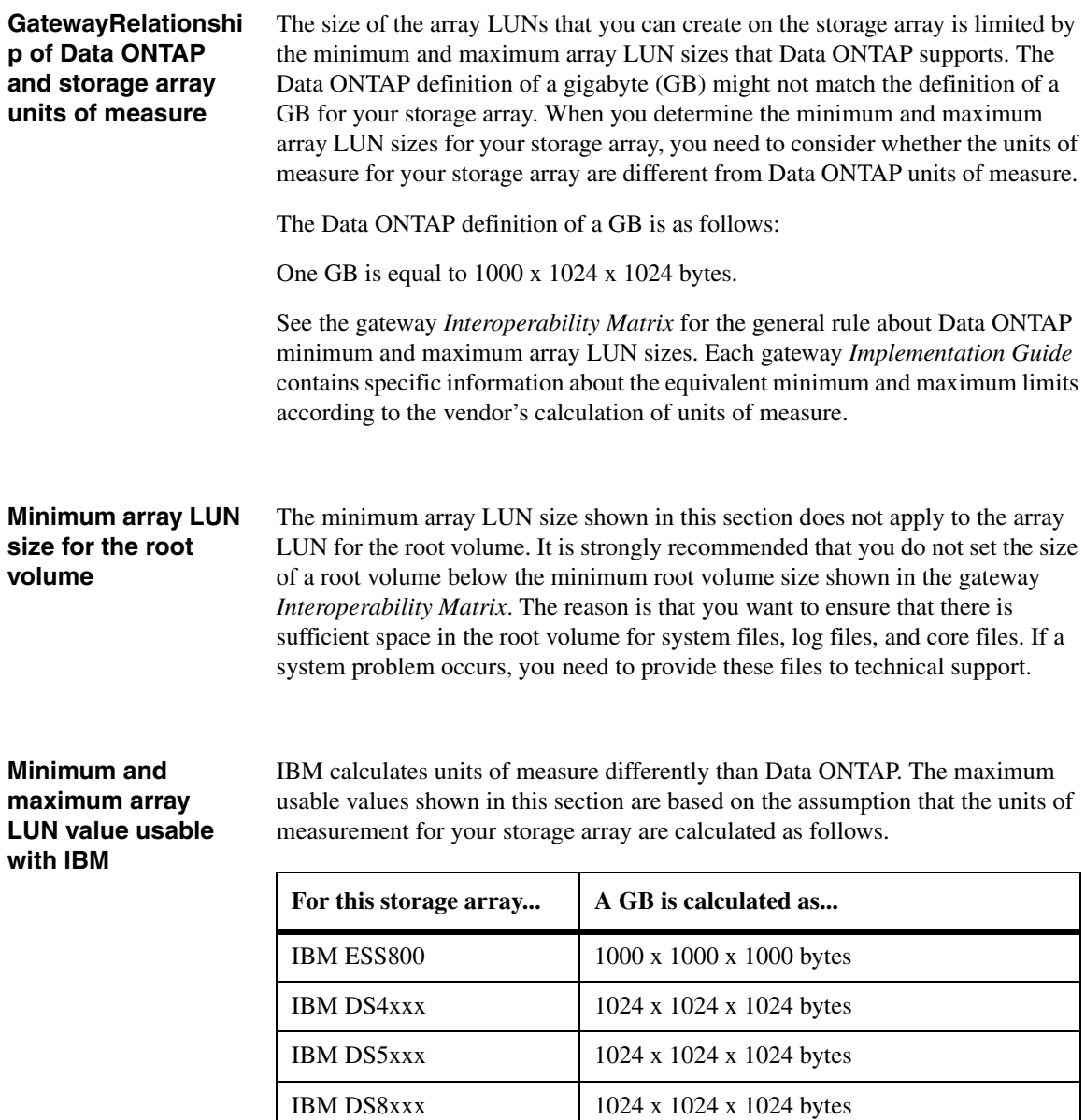

#### **Note**

Storage arrays vary as to how you can specify array LUN size (that is, in GB, MB, or 512-byte blocks).

Do not create array LUNs that are smaller than the minimum LUN size shown in the gateway *Interoperability Matrix*.

See the gateway *Installation Requirements and Reference Guide* for guidelines about the implications of different size array LUNs on Data ONTAP storage.

**Maximum array LUN value usable with DS4xxx, DS5xxx, and DS8xxx storage arrays**

If you plan to use a large-sized array LUN that is close to the maximum array LUN size that Data ONTAP supports, ensure that you specify its size as shown in the "Maximum usable value" column in the tables in this section.

#### **Values for Data ONTAP 7.3.3 and later in the 7.3 family and 8.0 and later in the 8.0 family:**

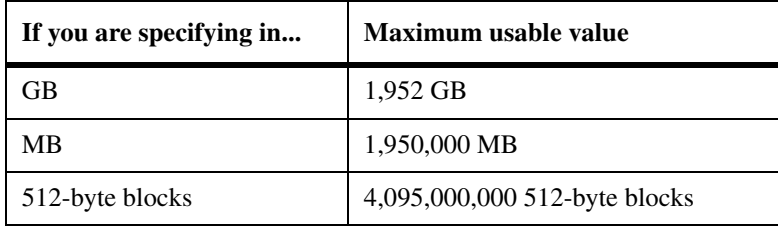

**Values for Data ONTAP 7.2.4 and later in the 7.2.x family; and 7.3, 7.3.1 and 7.3.2 in the 7.3.x family:** 

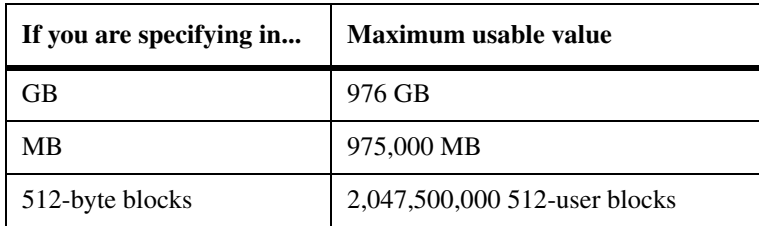

#### **Values for Data ONTAP 7.2.3:**

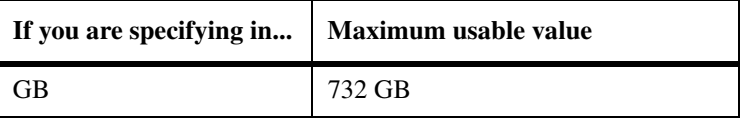

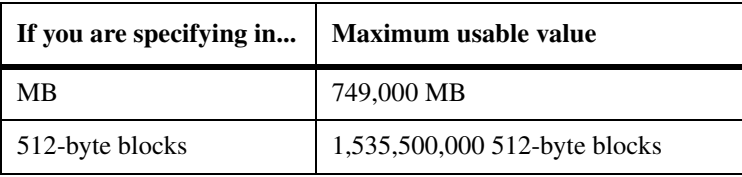

### **Values for Data ONTAP 7.2.2 and earlier:**

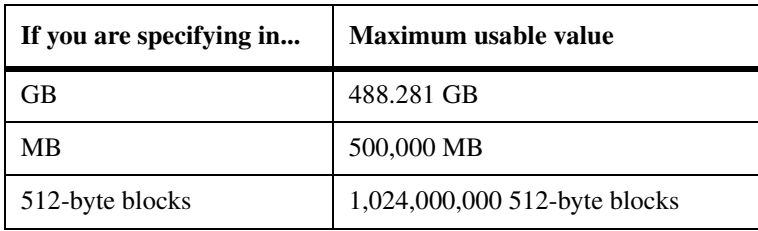

### **Maximum array LUN value usable with ESS800 storage arrays**

If you plan to use a large-sized array LUN that is close to the maximum array LUN size that Data ONTAP supports, ensure that you specify its size as shown in the "Maximum usable value" column in the tables in this section.

### **Values for Data ONTAP 7.3.2 and later in the 7.3 family and 8.0 and later in the 8.0 family:**

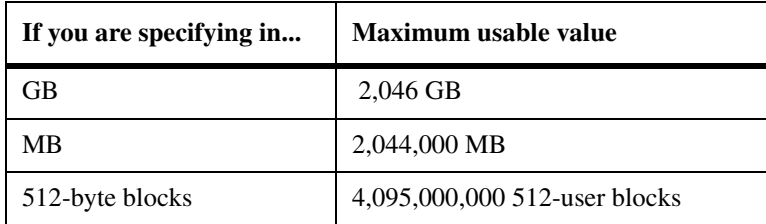

**Values for Data ONTAP 7.2.4 and later in the 7.2.x family; and 7.3 and and 7.3.1 in the 7.3.x family:** 

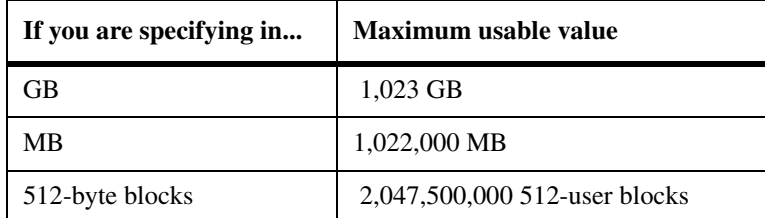

## **Values for Data ONTAP 7.2.3:**

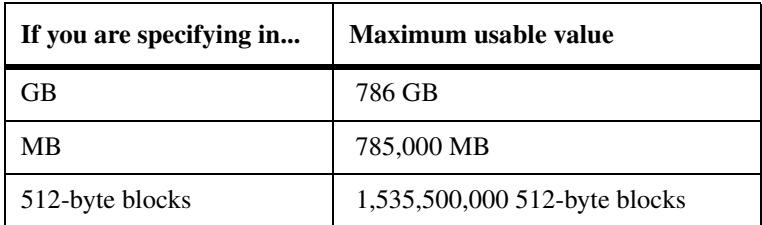

## **Values for Data ONTAP 7.2.2 and earlier:**

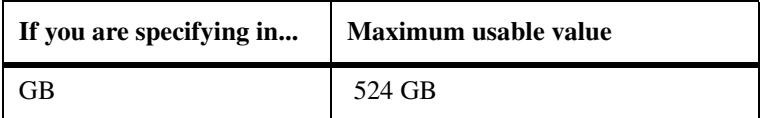

<span id="page-22-0"></span>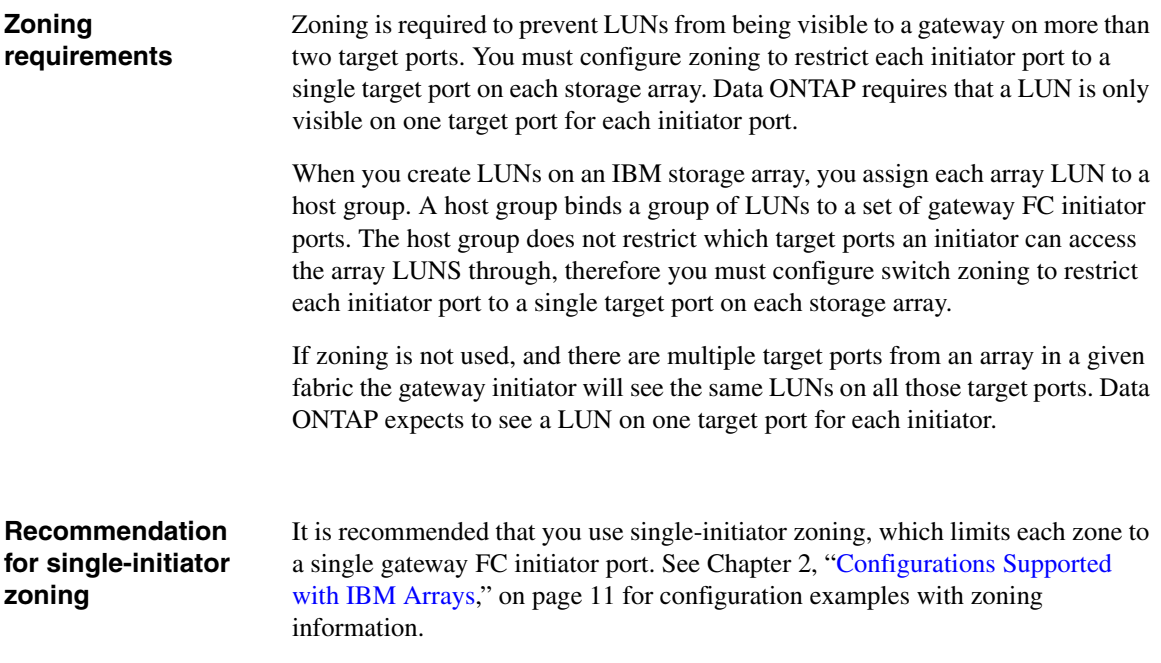

<span id="page-23-1"></span><span id="page-23-0"></span>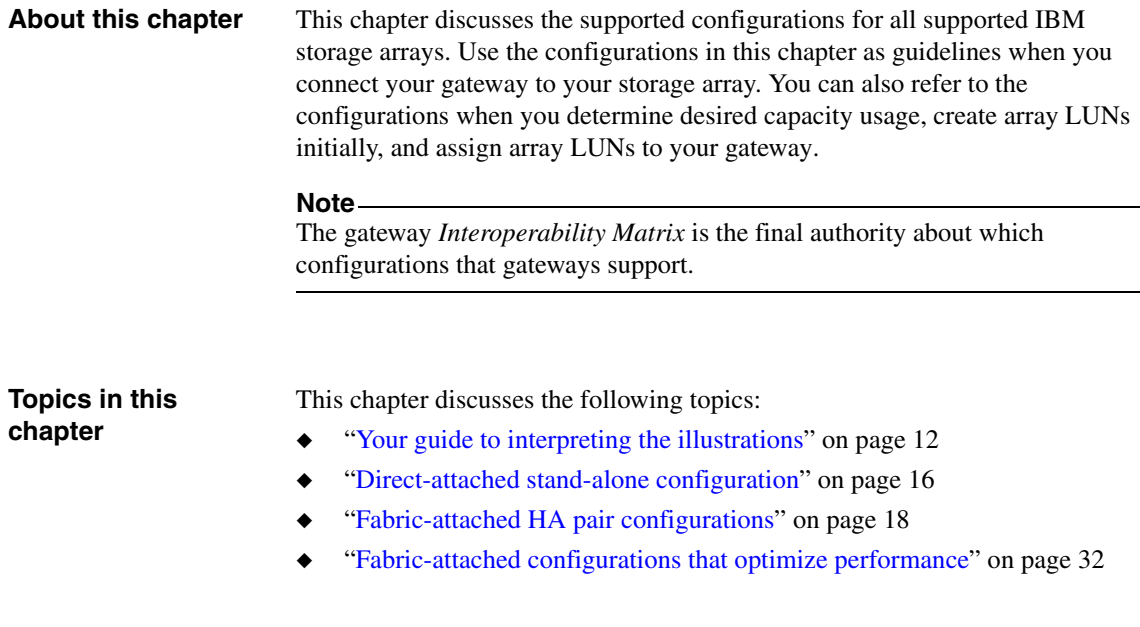

<span id="page-24-0"></span>**How redundant paths and port pairs are shown**

#### **Illustration of redundant paths and port pairs for storage**

**arrays:** In each illustration in this chapter, the port pairs on the storage array are shown in relation to the LUNs on the port, with the ports on alternate controllers, clusters, or enclosures. (The hardware component on which host adapters and ports are located varies on different storage arrays.) Different storage array models, even those from the same vendor, might label the ports differently from those shown in the examples.

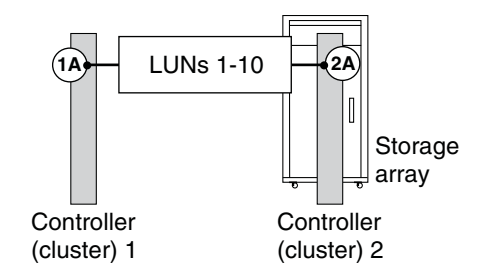

See the gateway *Installation Requirements and Reference Guide* for rules for setting up redundant ports on the gateway and examples of valid and invalid configurations.

**Illustration of redundant paths and port pairs for gateways:** On some gateway systems, the FC initiator ports are on cards. On other models, the FC initiator ports are onboard ports and are labeled 0a, 0b, and so on. Some models include both cards and onboard ports. As you look through the illustrations, notice that on the gateway the connections from the gateway FC initiator ports are set up for redundancy.

**Relationship between port pairs and LUN groups:** The illustrations in the following table show an N7000 series, which has both onboard FC initiator ports and cards. These examples show the use of two different redundant port pairs. Redundancy is achieved on the gateway because each port in a pair is on a different bus.

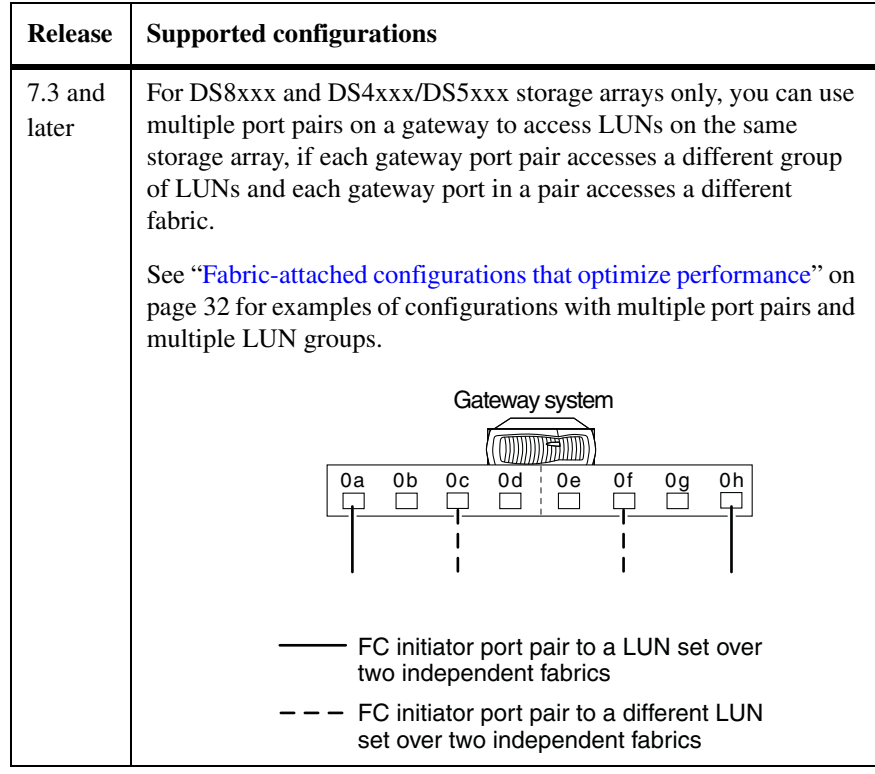

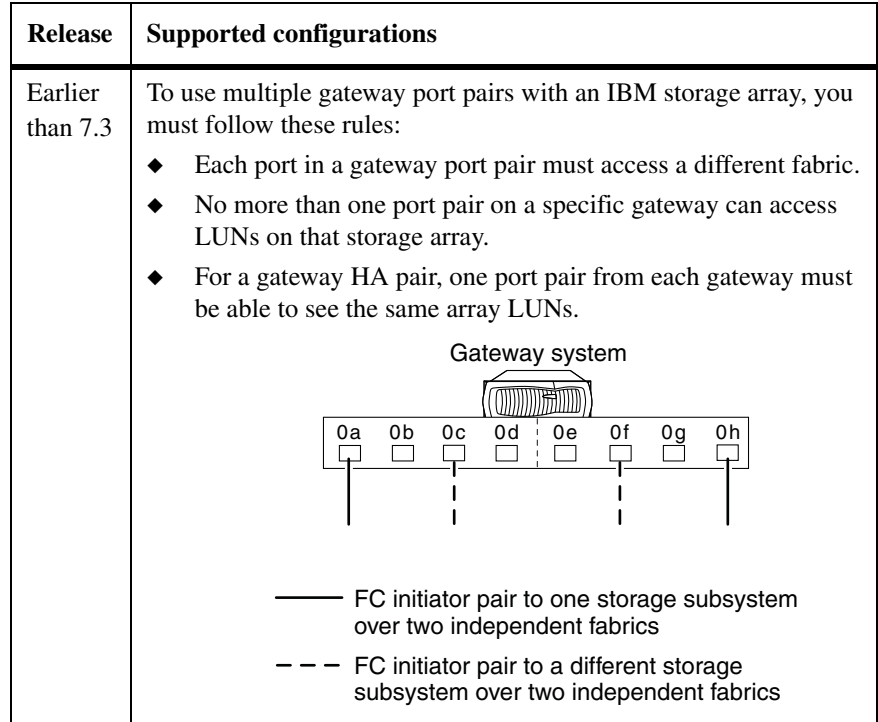

The following illustration shows a redundant port pair on a gateway model that uses cards.

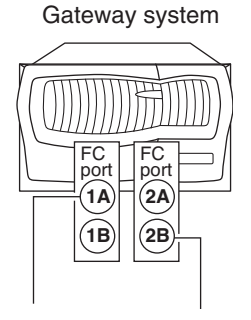

One port on each of two different cards is configured to ensure redundancy to the port pair on the storage array. Then, if one card fails, the port on the other card is used. You can use either port on a card.

#### **Note**

The illustrations show two cards, one with FC ports 1A and 1B and the other with FC ports 2A and 2B. The number represents the slot.

For more information about selecting redundant ports on the different gateway models with onboard FC initiator ports, see the gateway *Installation Requirements and Reference Guide*.

<span id="page-28-1"></span><span id="page-28-0"></span>**Direct-attached stand-alone configuration**

The following illustration shows an example of a direct-attached stand-alone configuration with 336 LUNs allocated for the gateway:

- ◆ For an ESS storage array, you can allocate up to 336 LUNs, as shown in the following illustration, if the gateway model supports 336 LUNs.
- ◆ For DS4xxx, DS5xxx, and DS8xxx storage arrays, you can allocate up to 256 LUNs for each LUN group gateway.

#### **Note**

The gateway *Interoperability Matrix* is the final authority about which configurations that gateways support.

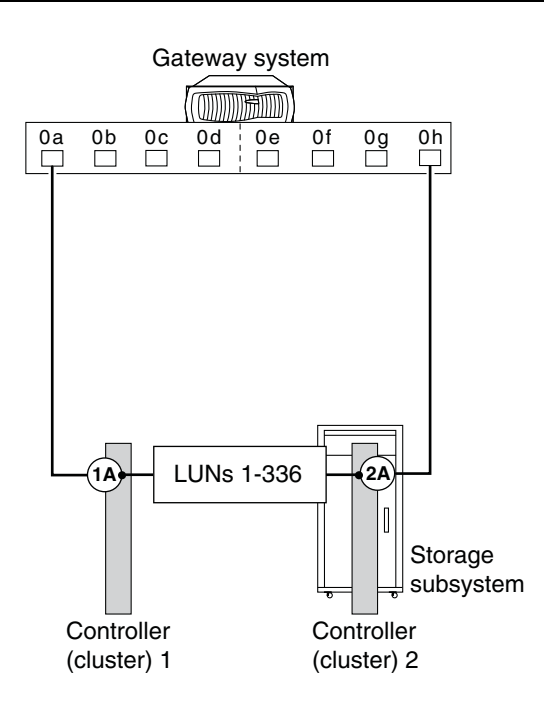

#### **Direct-attached HA pair configuration**

The following illustration shows a deployment with a gateway HA pair that is directly connected to the storage array. The storage array in this example has allocated 256 LUNs for the gateways.

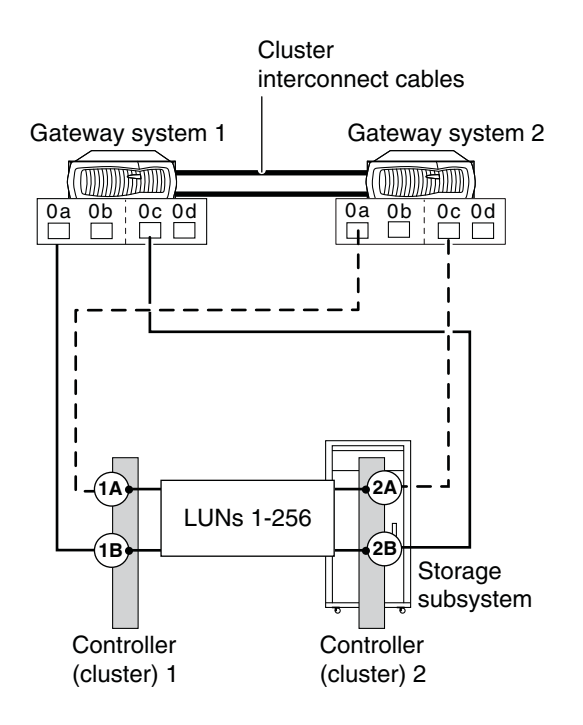

In this illustration, the solid lines show the connections from gateway 1 and the dashed lines show the connections from gateway 2. For each gateway in a directattached configuration, you need one redundant port pair on the storage array to ensure that there are two paths to an array LUN. You use a total of four ports on the storage array for an HA pair, as shown in this example. Although four ports on the storage array are used to access the LUNs for gateway, each gateway can see a particular LUN through only two redundant ports.

Use a redundant port pair on each gateway node to ensure availability. (That is, on a gateway model with cards, use one connection from each adapter. For a model with onboard ports, use one port from each bus.) Then, if one path from a gateway node fails, the other path from the node is used; gateway controller takeover does not occur.

## <span id="page-30-0"></span>**Fabric-attached HA pair configurations**

<span id="page-30-1"></span>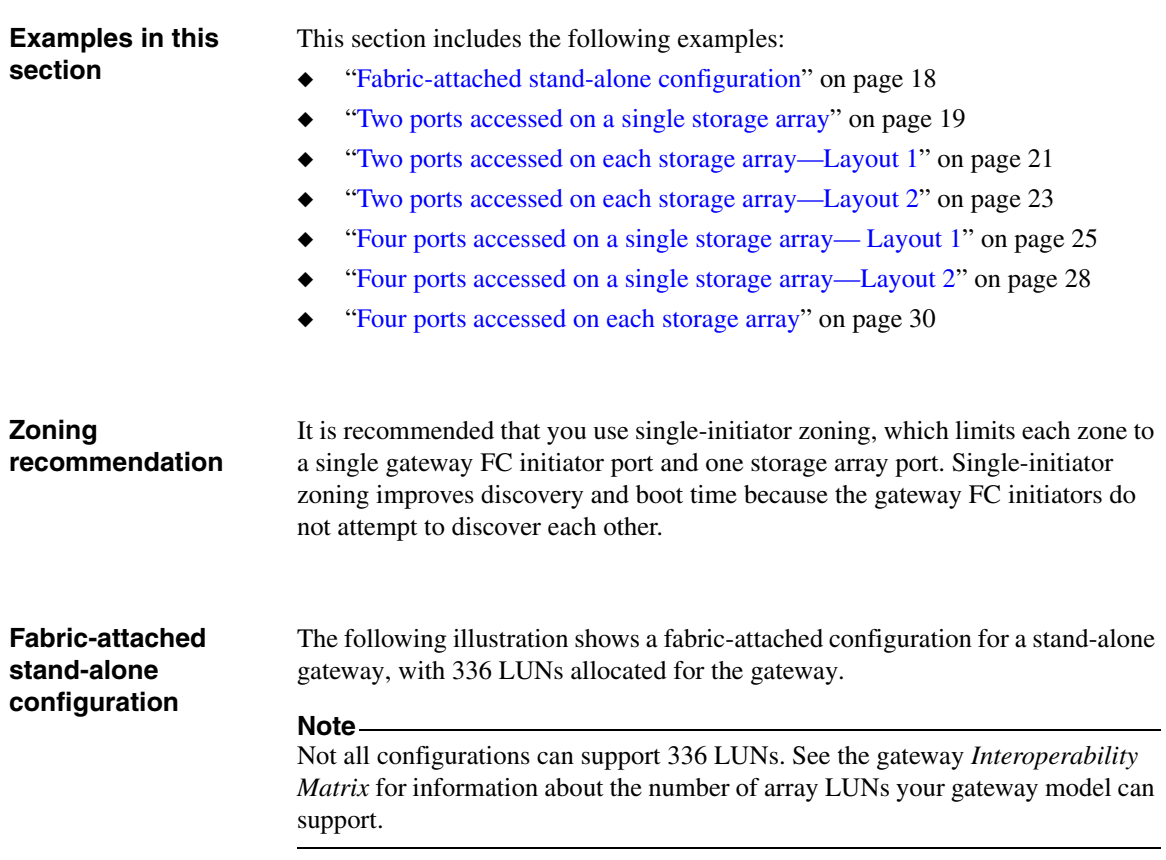

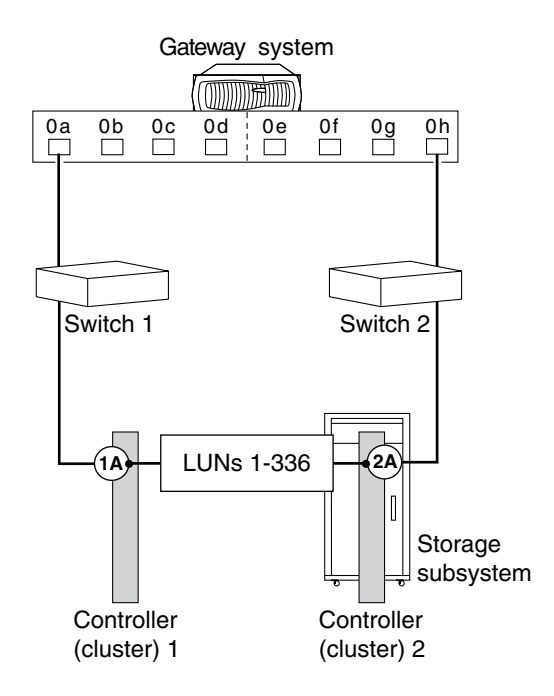

**Zoning:** The following table shows single-initiator zoning for this example. Single-initiator zoning is the recommended zoning strategy.

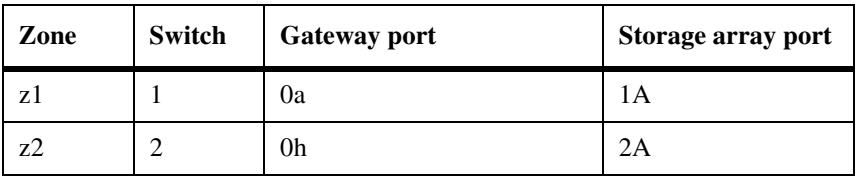

## <span id="page-31-0"></span>**Two ports accessed on a single storage array**

This is an example of a fabric-attached HA pair in which the gateway nodes share the two (redundant) storage array ports. This configuration uses the fewest number of ports that are possible for the gateway. This configuration is useful if you are limited in the number of storage array ports or switch ports that you can use with the gateway.

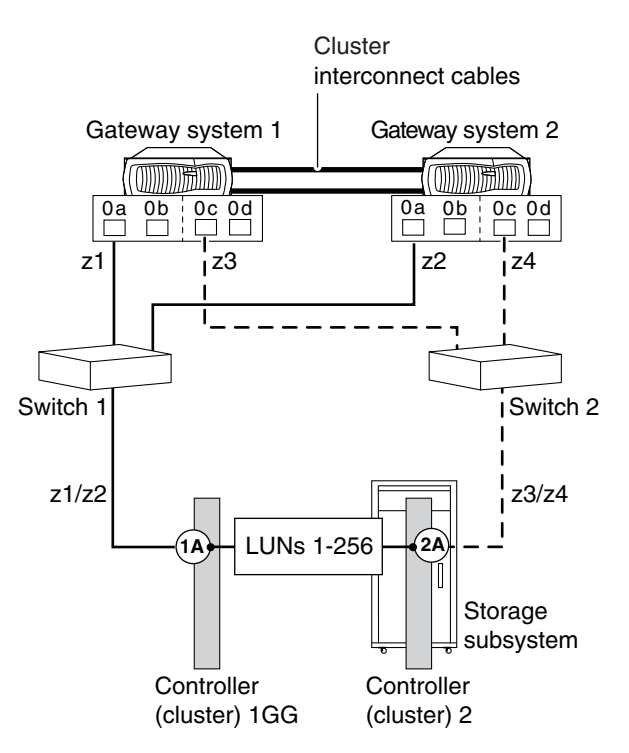

In this example, 256 LUNs are allocated for the gateways.

To ensure availability, use a redundant port pair on each gateway (that is, one connection from each adapter on a gateway model with cards or a port from each bus for a model with onboard ports). Then, if one path from a gateway node fails, the other path from the node is used; gateway controller takeover does not occur.

**Zoning:** The following table shows single-initiator zoning for this example with an N5000 series gateway HA pair. Single-initiator zoning is the recommended zoning strategy.

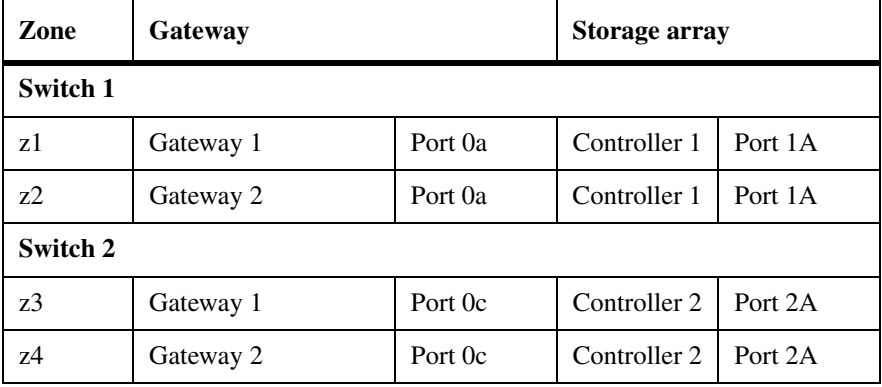

#### <span id="page-33-0"></span>**Two ports accessed on each storage array—Layout 1**

This is an example of a layout in which the gateway nodes connect to two different storage arrays. The two storage arrays can be from the same vendor or from different vendors. You might want to use this type of layout if you need to use some gateway FC initiator ports as targets (for example, to use the port pair 0b and 0d for FCP).

In this example, the solid connection lines represent Fabric 1 and the dashed connection lines represent Fabric 2. FC initiator ports 0a and 0c are a port pair; any array LUN seen on port 0a is also seen on port 0c.

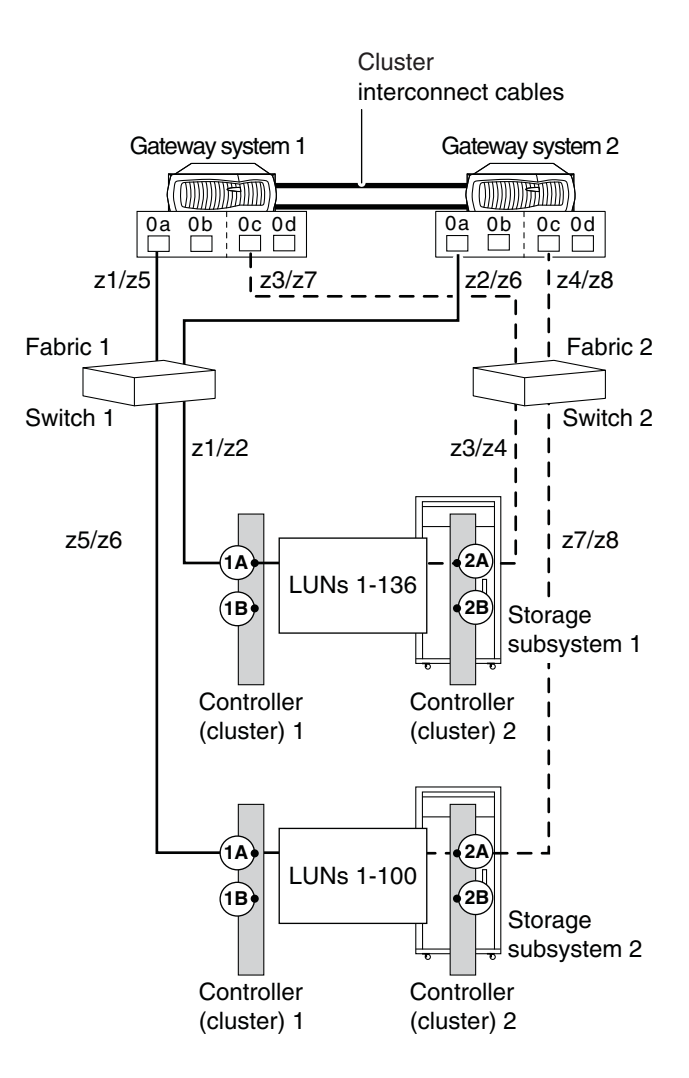

**Zoning:** The following table shows single-initiator zoning for this example with an N5000 series gateway HA pair. Single-initiator zoning is the recommended zoning strategy.

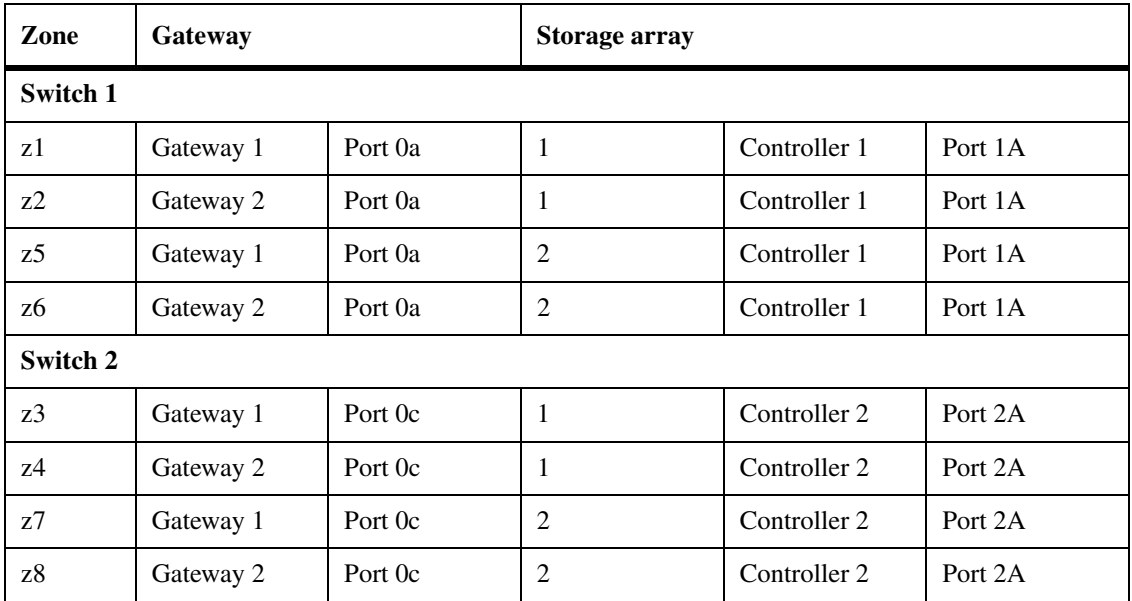

#### <span id="page-35-0"></span>**Two ports accessed on each storage array—Layout 2**

This example is similar to ["Two ports accessed on each storage array—Layout 1"](#page-33-0)  [on page 21,](#page-33-0) but in this example two port pairs are used on each gateway node. To use multiple gateway port pairs with an IBM storage array, you must follow these rules:

- ◆ Each port in a gateway port pair must access a different fabric.
- ◆ No more than one port pair on a specific gateway can access LUNs on that storage array.
- ◆ For a gateway HA pair, one port pair from each gateway must be able to see the same array LUNs.

The two storage arrays can be from the same vendor or from different vendors.

In this example, the gateway port pair 0a and 0c (the solid lines) connects to one storage array. Any array LUN seen on 0a is also seen on 0c on the other fabric. The gateway port pair 0b and 0d (the dashed lines) connects to the other storage array. Any array LUN seen on 0b is also seen on 0d on the other fabric.
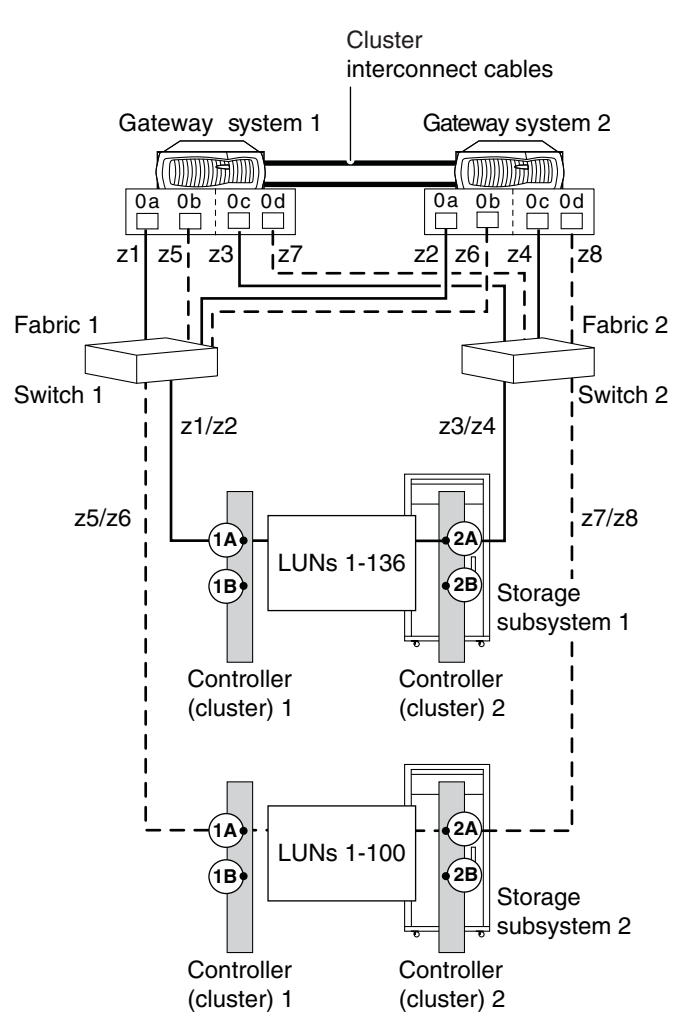

**Zoning:** The following table shows single-initiator zoning for this example with an N5000 series gateway HA pair. Single-initiator zoning is the recommended zoning strategy.

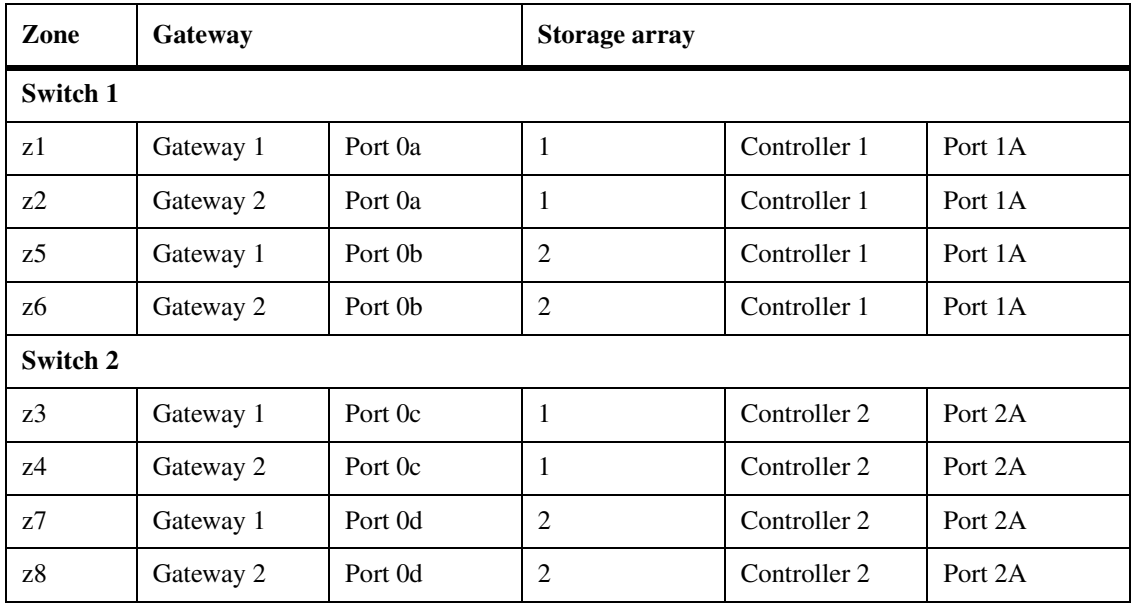

### <span id="page-37-0"></span>**Four ports accessed on a single storage array— Layout 1**

The following illustration shows an example of a fabric-attached HA pair in which the gateway nodes access array LUNs through four (redundant) ports on the storage array.

**Connections between the switch and the storage array:** In this layout, there is a straight connection from the storage array to the switch. (Compare this layout with the connections in ["Four ports accessed on a single storage array—](#page-40-0) [Layout 2" on page 28.](#page-40-0))

**Utilization of devices:** In this layout, the following occurs with device failure:

If a switch fails, all traffic goes to the same controller.

For example, if Switch 1 fails, the path from FC initiator port 0a on both gateways is unavailable. Therefore, all traffic goes from FC initiator port 0c to Controller 2. No traffic can go to Controller 1.

◆ If a controller fails, all traffic goes through the same switch.

For example, if Controller 2 fails, traffic goes from Gateway 1 port 0a and Gateway 2 port 0a through Switch 1. No traffic can go through Switch 2.

See ["Four ports accessed on a single storage array—Layout 2" on page 28](#page-40-0) for an example that provides better utilization of the devices than in this layout if a switch or a controller (cluster) on the storage array becomes unavailable.

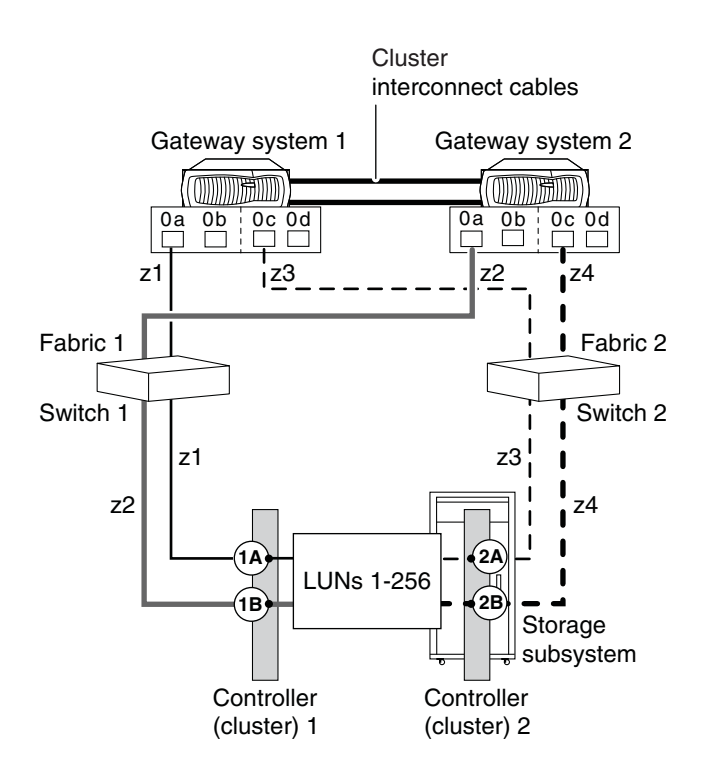

**Zoning:** The following table shows single-initiator zoning for this example with an N5000 series gateway HA pair. Single-initiator zoning is the recommended zoning strategy.

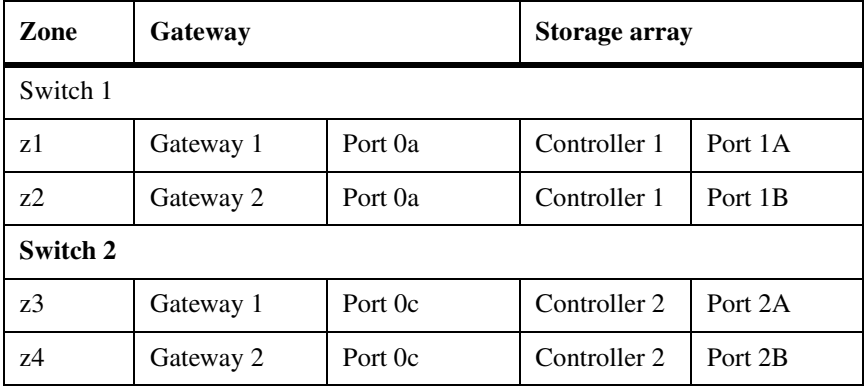

### <span id="page-40-0"></span>**Four ports accessed on a single storage array—Layout 2**

The following illustration shows another example of a fabric-attached HA pair in which the gateway nodes access array LUNs through four (redundant) ports on the storage array.

**Connections between the switch and the storage array:** In this layout, there is a cross connection from the storage array to the switch. (Compare this layout with the connections in ["Four ports accessed on a single storage array—](#page-37-0)  [Layout 1" on page 25.](#page-37-0))

**Utilization of devices:** During maintenance or an outage that causes one path to become unavailable, this layout provides better load balancing and utilization than the layout in ["Four ports accessed on a single storage array— Layout 1" on](#page-37-0)  [page 25](#page-37-0), as follows. During other circumstances, the two layouts are equal.

When the switch is down, there is better storage array utilization.

In this layout, if a switch fails, the traffic is still distributed over two controllers. For example, if Switch 1 fails

- ❖ The path from Gateway 1 port 0a to Switch 1 to 1A on Controller 1 is unavailable.
- ❖ The path from Gateway 2 port 0a to 2A on Controller 2 is unavailable.
- ❖ There is still a path to each storage array controller through Switch 2.
- When the storage array controller (cluster) is down, there is better switch utilization.

In this layout, even if a controller fails, the traffic is still sent through both switches. For example, if Controller 1 fails

- ❖ The path from Gateway 1port 0c to Controller 2 is available through Switch 2.
- ❖ The path from Gateway 2 port 0a to Controller 2 is available through Switch 1.

### **Attention**

Do not use this layout if your configuration includes a DS4xxx/DS5xxx storage array or any other storage array that implements standby paths to storage. The reason is that if a switch fails, the gateways can only access the array LUNs through opposite storage array controllers. Performance can degrade to the point where the data is unavailable because every access to an array LUN requires Data ONTAP to first change the LUN's affinity.

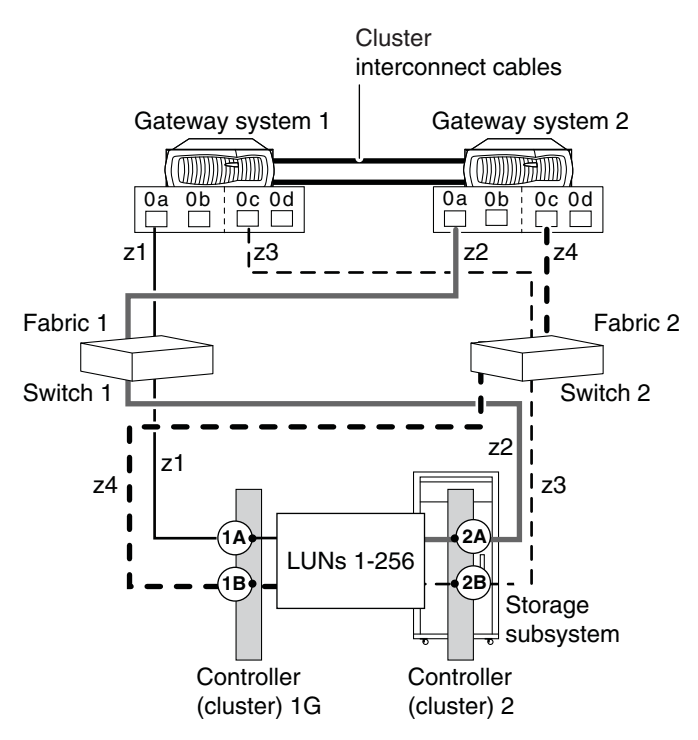

**Zoning:** The following table shows single-initiator zoning for this example with an N5000 series gateway HA pair. Single-initiator zoning is the recommended zoning strategy.

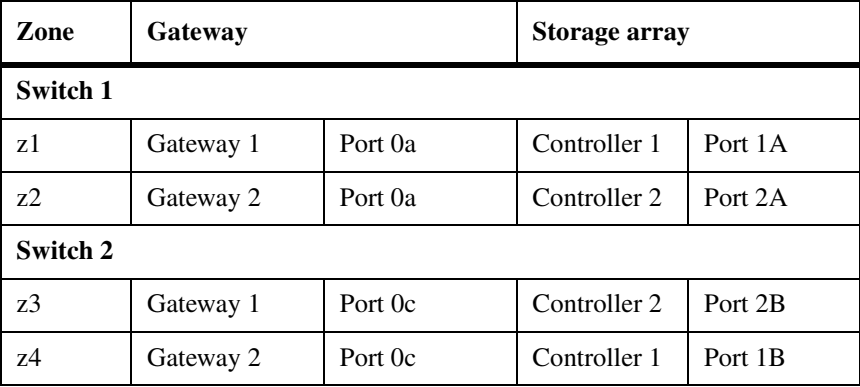

# **Four ports accessed on each storage array**

This example is similar to ["Four ports accessed on a single storage array—](#page-37-0)  [Layout 1" on page 25.](#page-37-0) But in this example, the gateway nodes access array LUNs on two different storage arrays through only two ports on each gateway node. The two storage arrays can be from the same vendor or from different vendors.

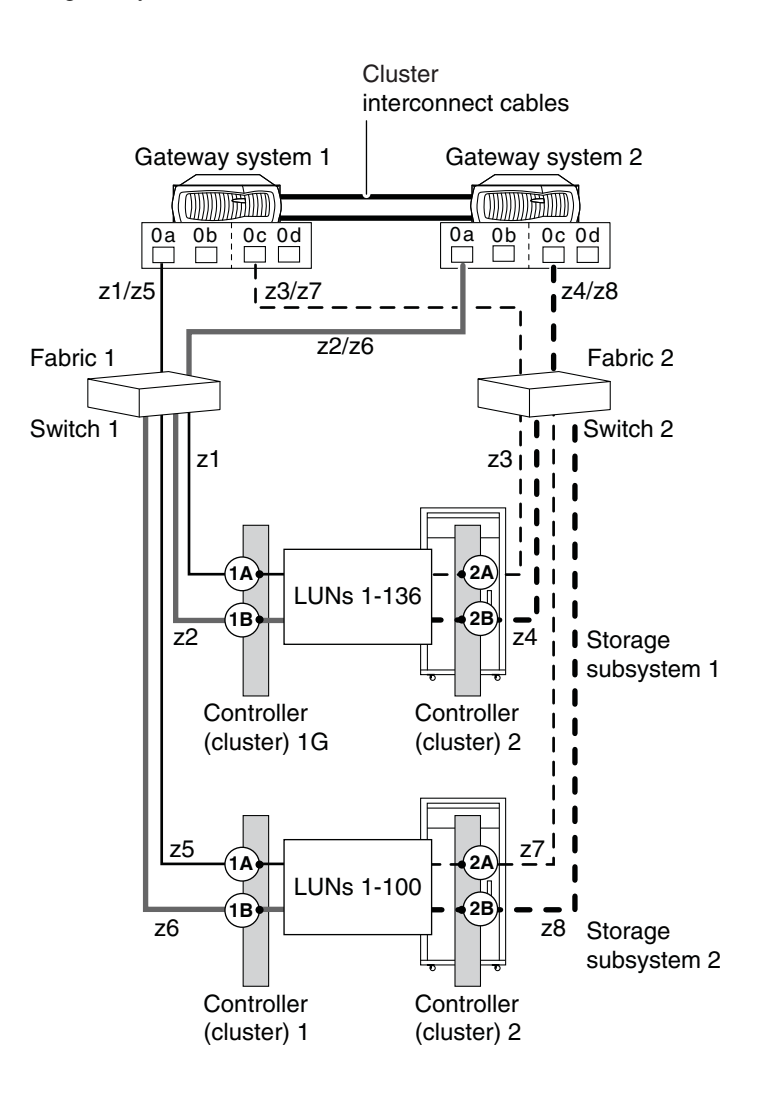

**Zoning:** The following table shows single-initiator zoning for this example with an N5000 series gateway HA pair. Single-initiator zoning is the recommended zoning strategy.

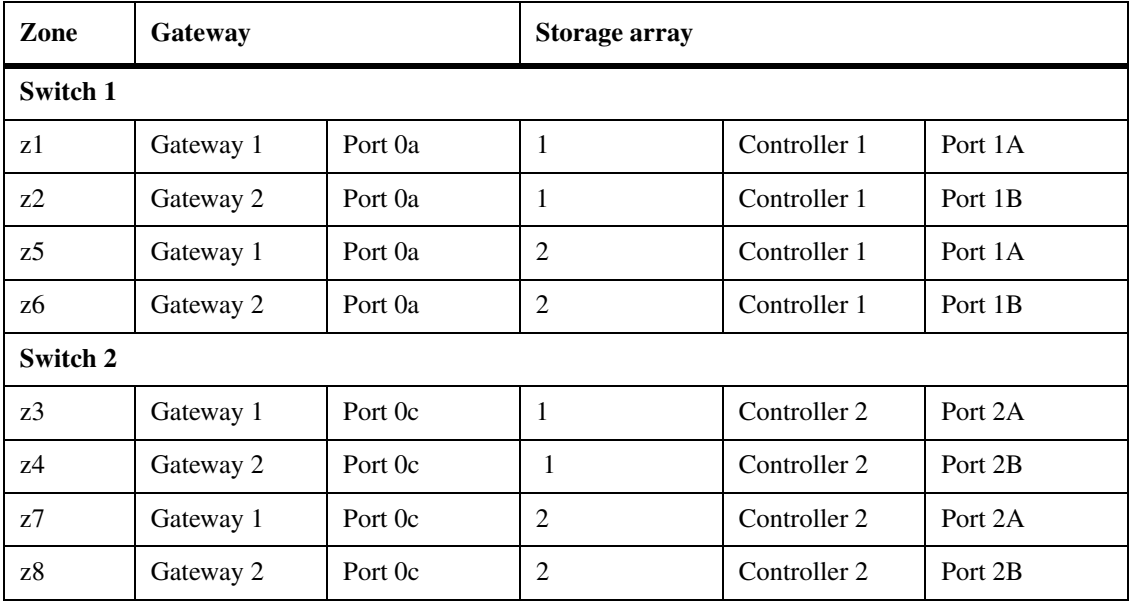

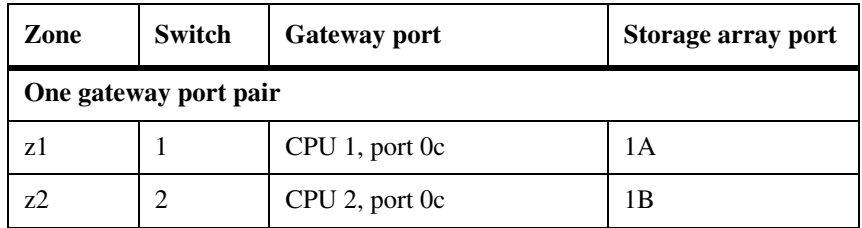

# **Optimizing performance by using multiple LUN groups**

This example shows a configuration that enables you to optimize performance by spreading the I/O across the parity group (array). You set up your configuration so that different port pairs on a gateway access different groups of LUNs on the storage array. The gateway sees each LUN over only two paths.

### **Note**

The gateway *Interoperability Matrix* is the final authority about which storage arrays and configurations that gateways support.

On the storage array, different LUN groups are accessed through different ports. Each number used to identify a logical device must be unique on the same storage array, but numbers presented to hosts to identify LUNs (external numbers) can be duplicated on different ports.

### **Attention**

Starting with 7.3, Data ONTAP adds functionality to support this configuration for DS8xxx and DS4xxx/DS5xxx storage arrays only. Prior to Data ONTAP 7.3, using multiple gateway port pairs to access different LUN groups on the same storage array results in more than two paths to an array LUN which causes the system to not function properly.

**Rules for implementing multiple LUN** 

To implement this type of configuration, you need to do the following:

- On the storage array, use as many ports as possible to provide access to the LUNs you allocated for the gateway.
- ◆ On the gateway, use multiple port pairs. Each port pair accesses a different group of LUNs on the storage array, using redundant paths.
- ◆ In the Data ONTAP configuration, create one large aggregate, assigning LUNs from multiple parity groups to the aggregate. By doing so, the I/O is spread across more disks.

The combination of spreading I/O across the parity group (array) and creating one large aggregate results in a significant performance boost.

**groups**

You can configure multiple LUN groups on DS4xxx, DS5xxx, and DS8xxx storage arrays. See ["DS8xxx configuration with multiple LUN groups" on](#page-54-0)  [page 42](#page-54-0) for information specific to DS8xxx storage arrays. See ["DS4xxx/DS5xxx configuration with multiple LUN groups" on page 51](#page-63-0) for information specific to DS4xxx/ DS5xxx storage arrays.

**Stand-alone system** The following illustration shows a configuration with a stand-alone N7600 or N7800 gateway. One gateway port pair accesses LUNs in one LUN group on the storage array and a different gateway port pair accesses LUNs in a different LUN group on the storage array.

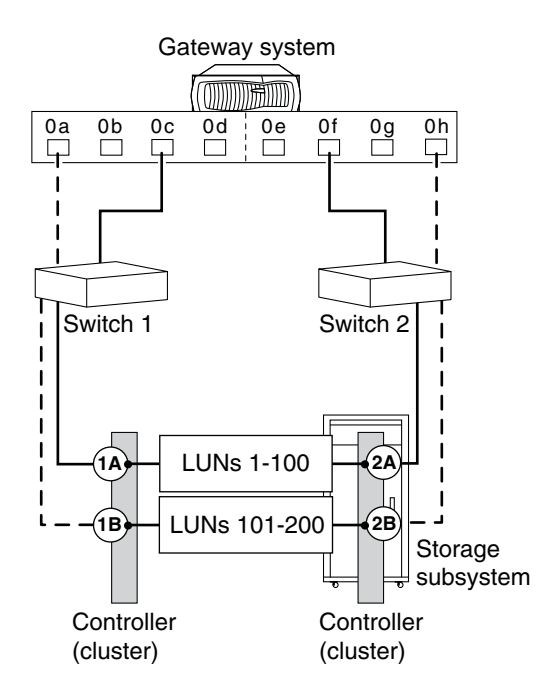

**Zoning for this configuration:** The following table summarizes the zoning for this example. Single-initiator zoning is the recommended zoning strategy.

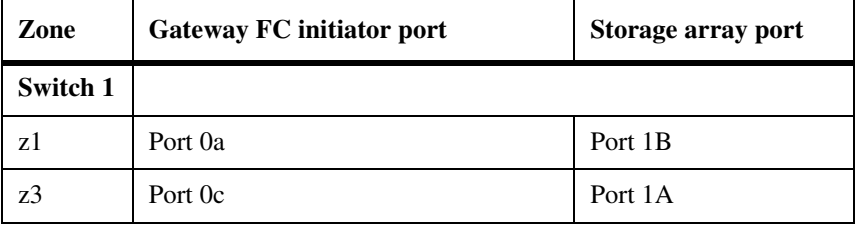

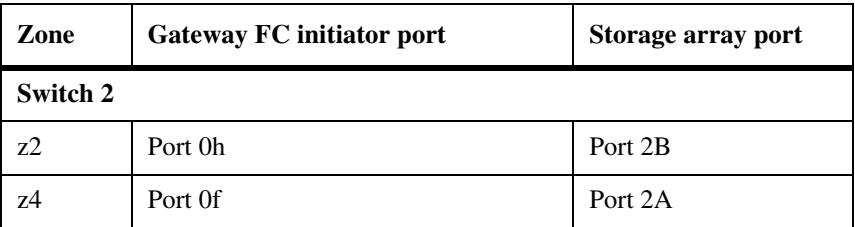

### **HA pair configuration with two 4-port LUN groups**

The following illustration shows an gateway HA pair with N5300, N5500, or N5600 gateways. On each gateway, two gateway port pairs are used to optimize performance. The gateway port pairs are as follows:

- 0a and 0c
- 0b and 0d

Each gateway port pair accesses a separate device group on the storage array.

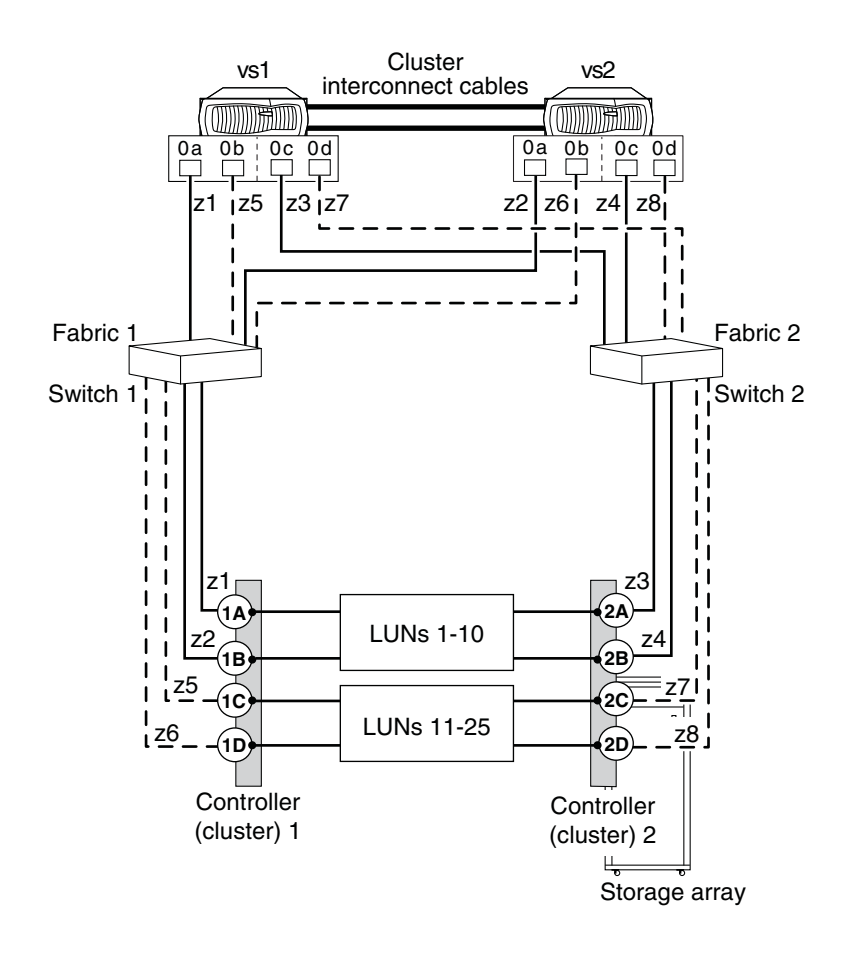

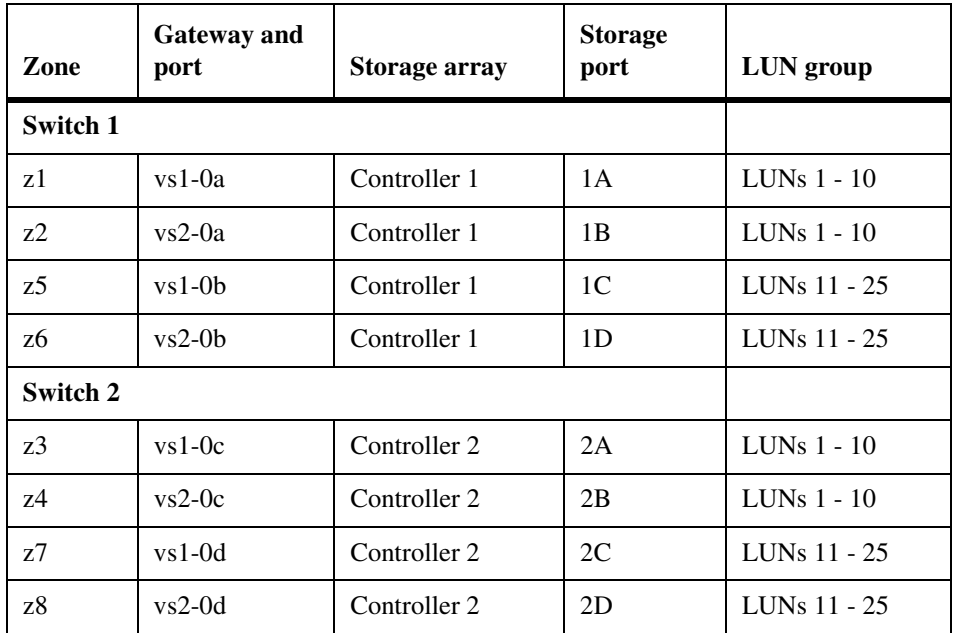

The following table summarizes the zoning for this configuration.

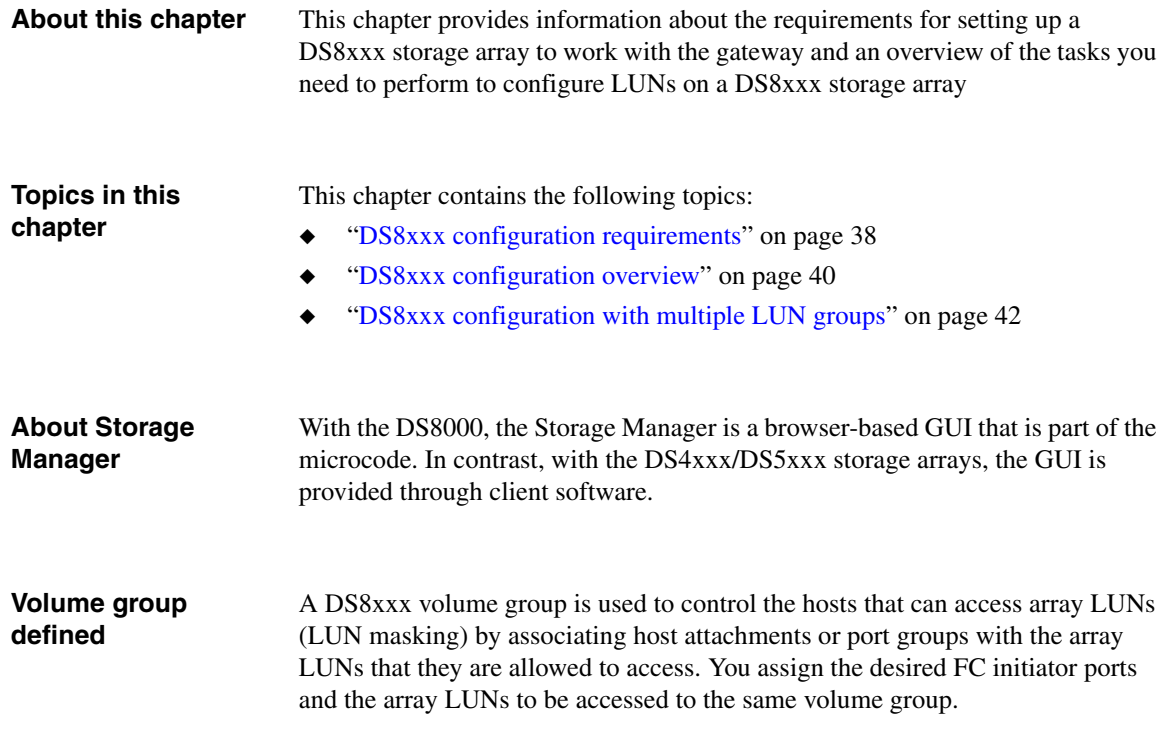

### <span id="page-50-0"></span>**Rules for the DS8xxx series**

Use the following information to plan for configuring a DS8xxx storage array to work with a gateway.

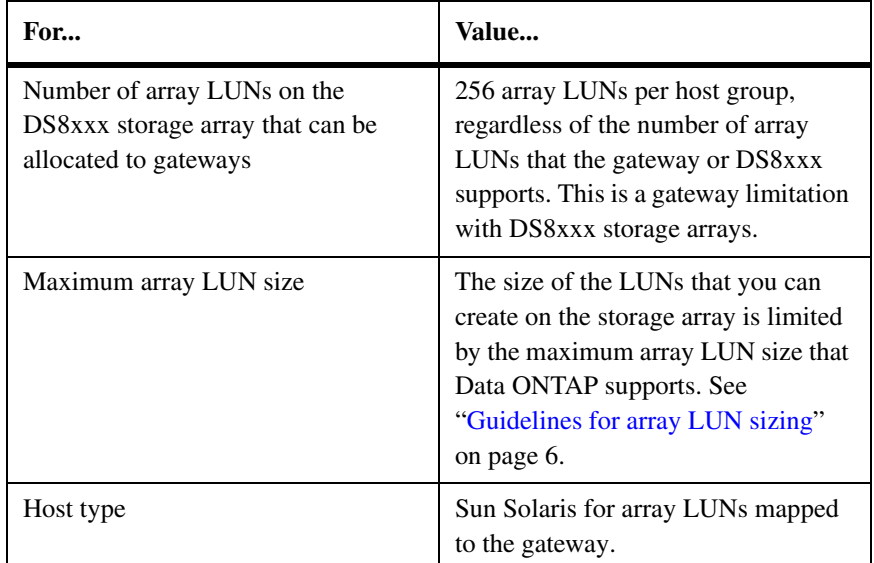

### **Note**

When a host type of Sun-Solaris is used, the DS8xxx logical volume IDs are in hexadecimal format. Data ONTAP LUN IDs are in decimal format. To correlate DS8xxx logical volumes to Data ONTAP LUNs, you must convert the hexadecimal numbers to decimal.

### **Recommended number of volume groups**

For releases 7.3 and later: Use a single volume group for each LUN group on a DS8xxx storage array to guarantee the DS8xxx array LUNs are consistently presented to all gateway initiators that access them. If array LUNs are not consistently presented there is a potential for data corruption.

**For releases prior to 7.3:** Use a single volume group on a DS8xxx storage array.

### **Storage array LUN access with the DS8300 9A2 LPAR**

When setting up the DS8300 9A2 LPAR (system logical partition) model to interact with gateways, ensure that you set up access to each array LUN so that the redundant paths are both accessing the same LPAR.

### <span id="page-52-0"></span>**Tasks before your gateway arrives**

The following table summarizes the steps you can perform before the gateway arrives.

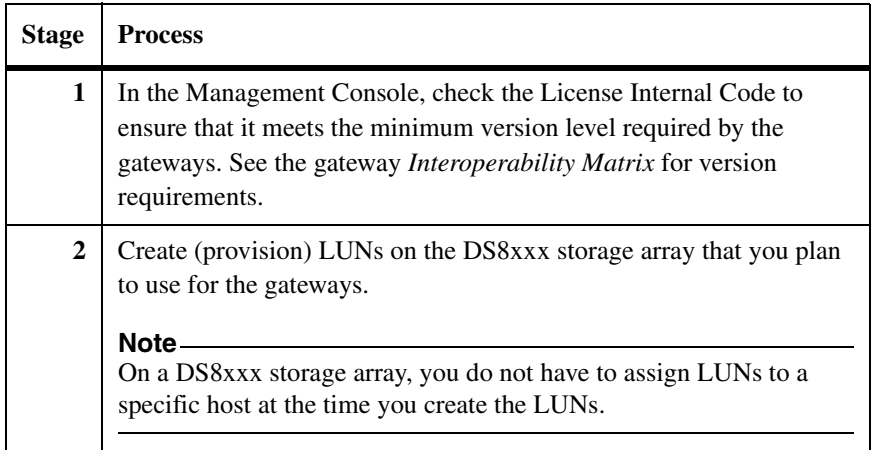

#### **Tasks after your gateway arrives** The following table summarizes the steps to perform after you connect your gateway to the storage array.

While the array LUNs are being formatted, do not assign the LUNs to a gateway Volume group. After array LUNs are formatted, you can create a group for the gateway.

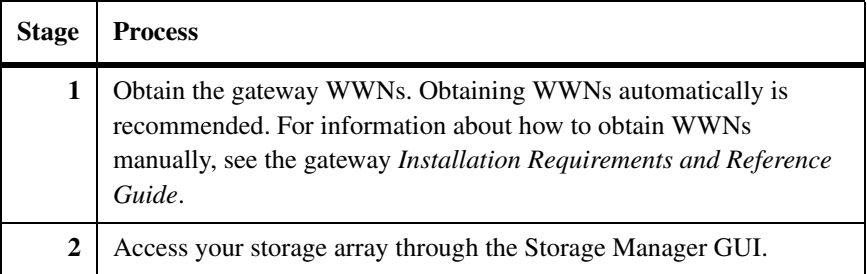

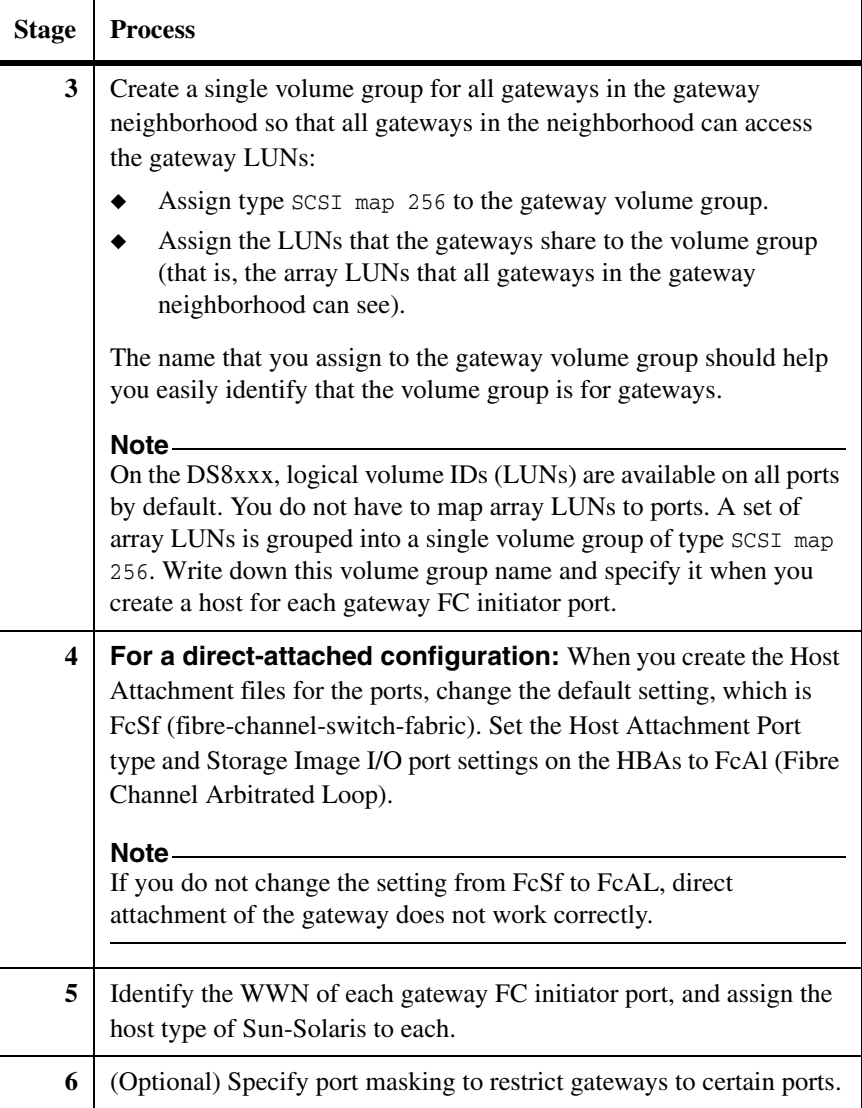

# <span id="page-54-1"></span><span id="page-54-0"></span>**DS8xxx configuration with multiple LUN groups**

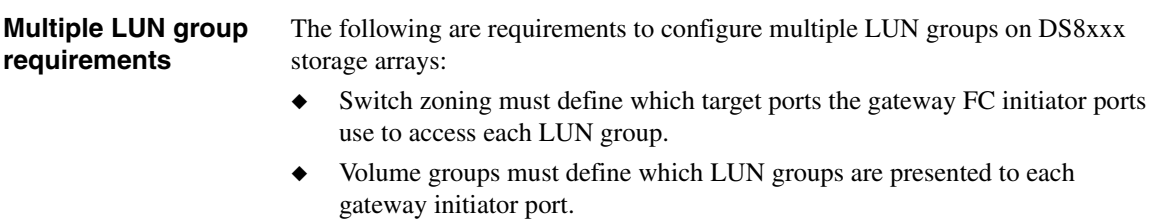

◆ One initiator port pair for each gateway is required for each LUN group.

### <span id="page-55-0"></span>**Multiple LUN group configuration example**

The following illustration shows a gateway HA pair with two 4-port LUN groups on a on DS8xxx storage array.

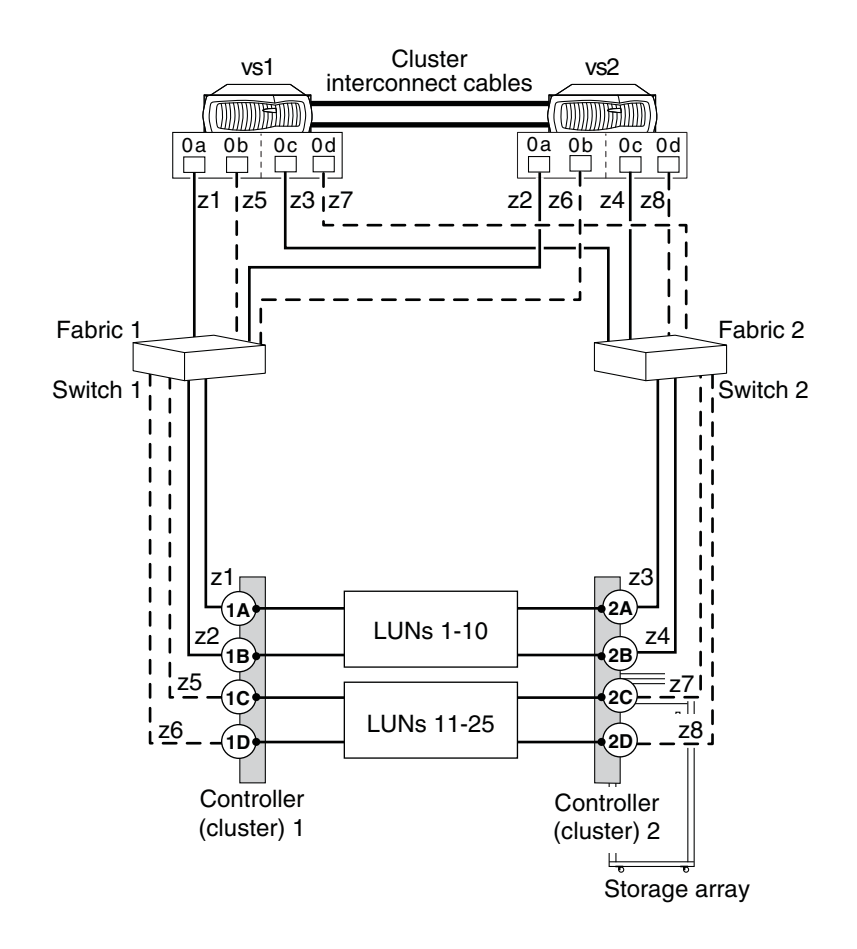

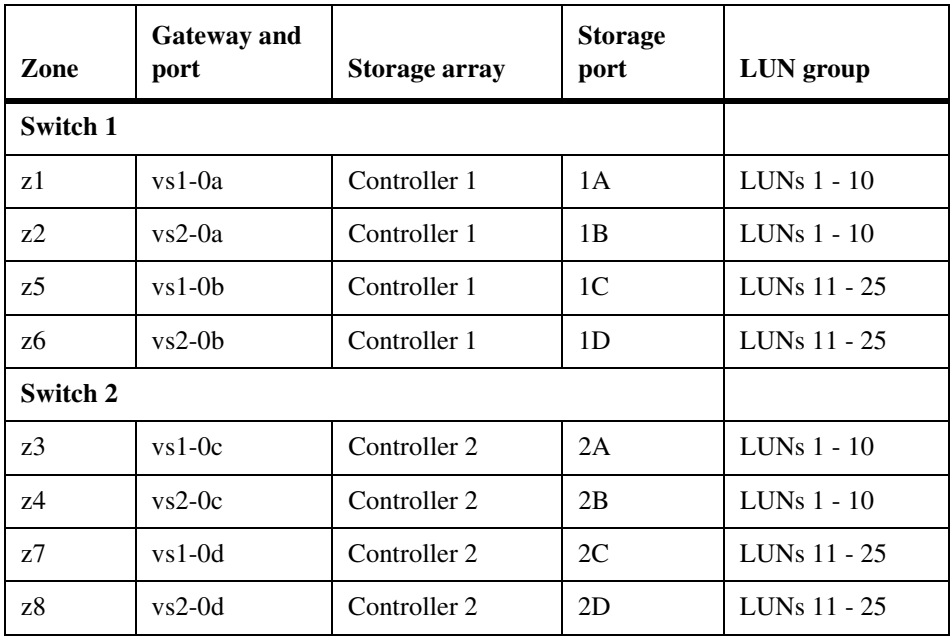

The following table summarizes the zoning for this configuration.

# **Tasks to create multiple LUN groups**

The following table summarizes the steps to create multiple LUN groups on DS8xxx storage arrays. If the storage array is not already configured, see ["DS8xxx configuration overview" on page 40](#page-52-0).

The LUN groups (two 4-port LUN groups in an HA pair) and port names used in these tasks correspond to the ["Multiple LUN group configuration example" on](#page-55-0)  [page 43](#page-55-0).

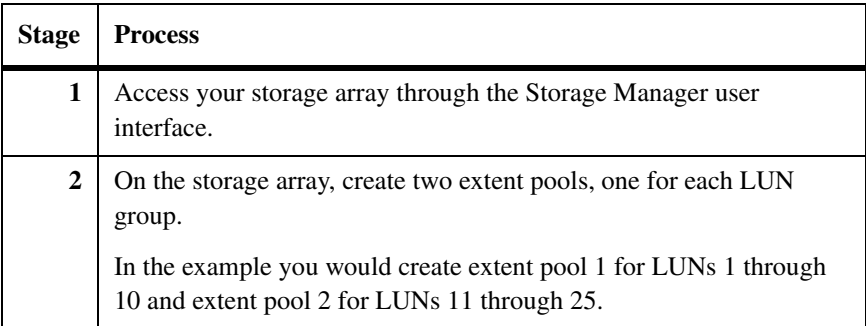

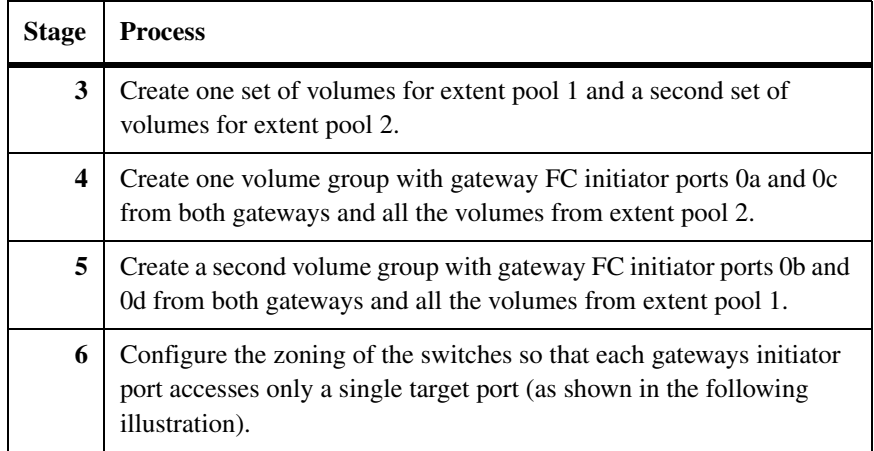

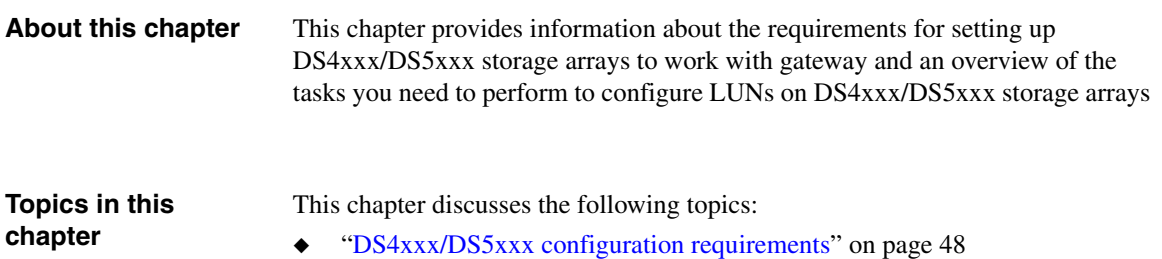

- ◆ ["DS4xxx/DS5xxx configuration overview" on page 49](#page-61-0)
- ◆ ["DS4xxx/DS5xxx configuration with multiple LUN groups" on page 51](#page-63-1)

<span id="page-60-0"></span>**Rules for the DS4xxx/DS5xxx series**

Use the following information to plan for configuring all DS4xxx/DS5xxx series storage array models to work with a gateway.

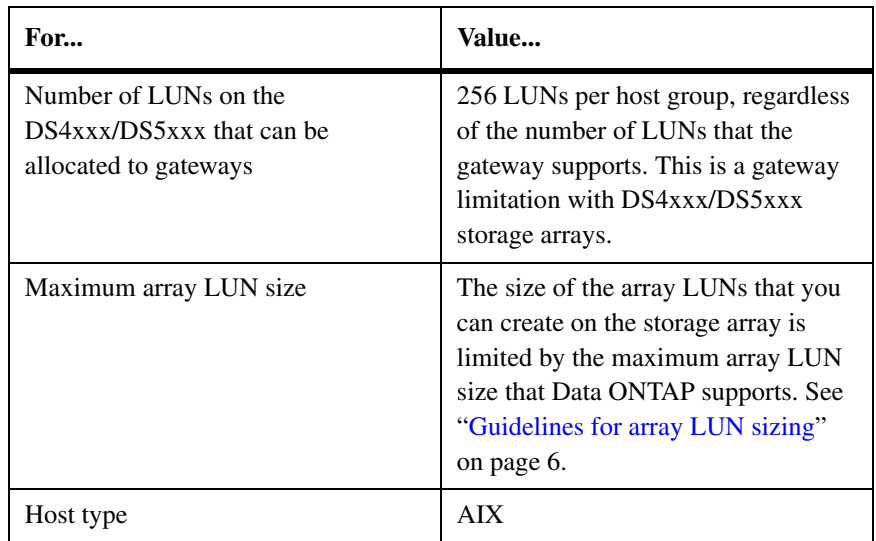

<span id="page-61-0"></span>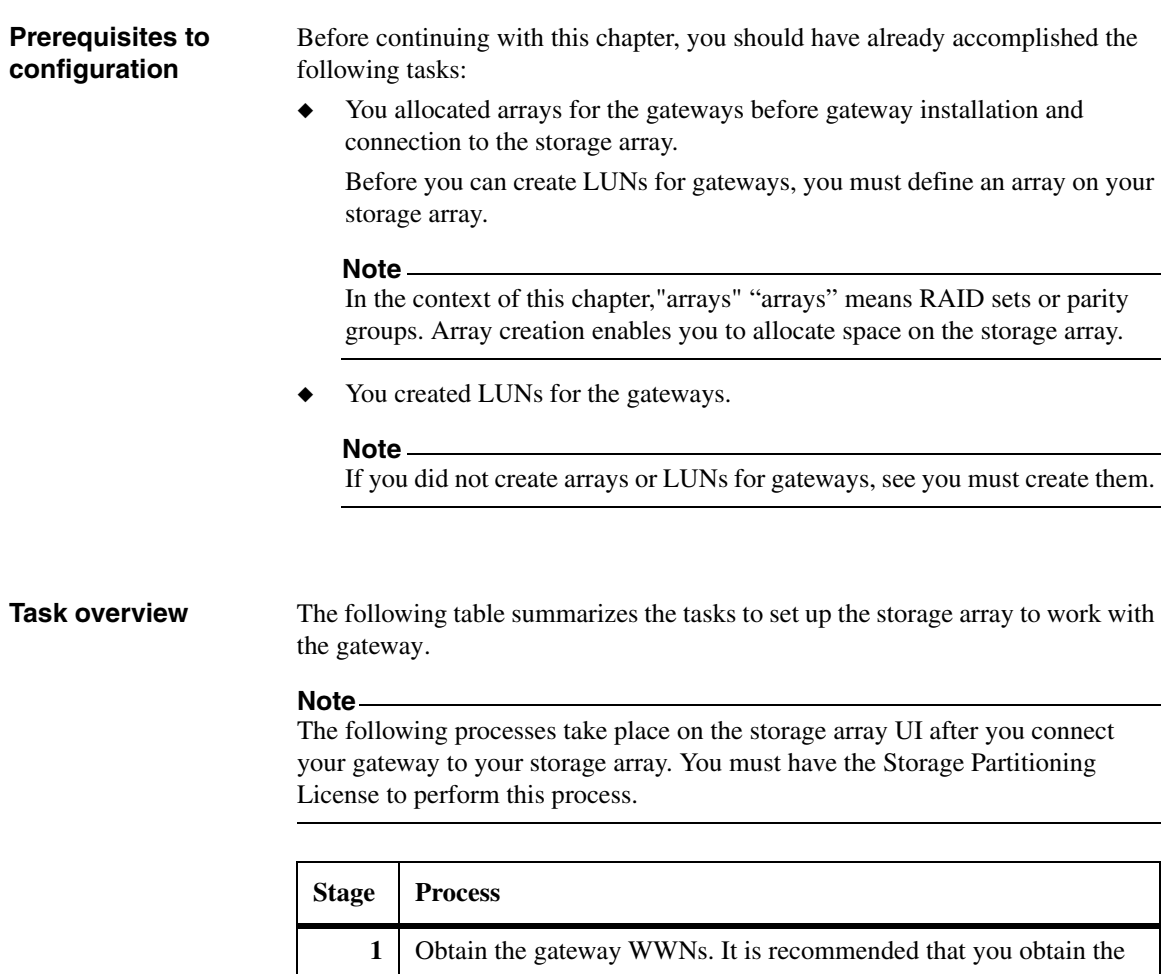

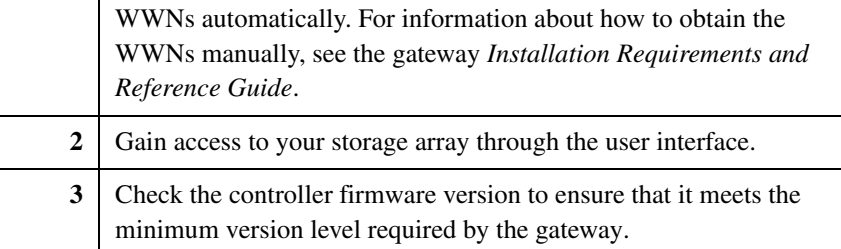

<span id="page-62-0"></span>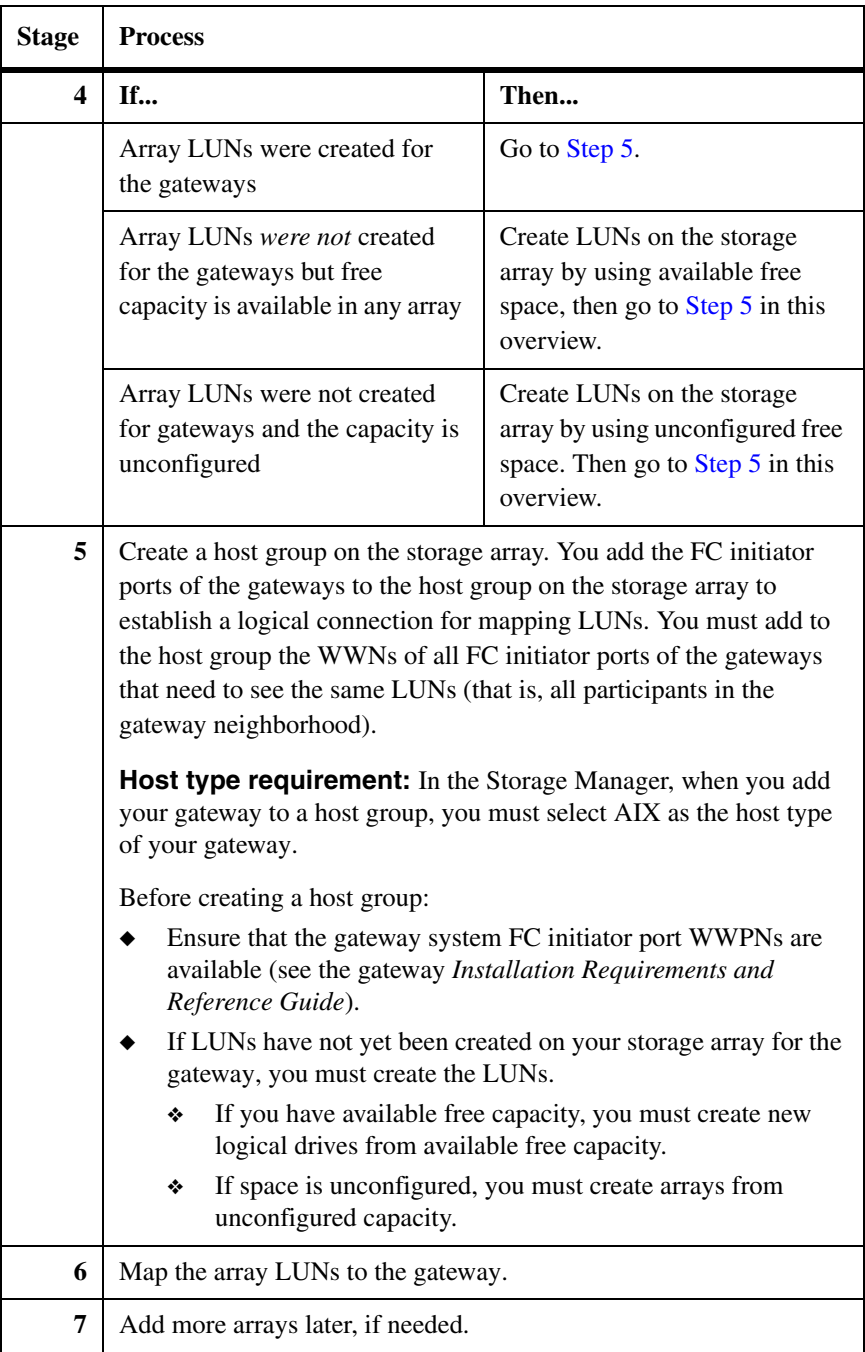

# <span id="page-63-1"></span><span id="page-63-0"></span>**DS4xxx/DS5xxx configuration with multiple LUN groups**

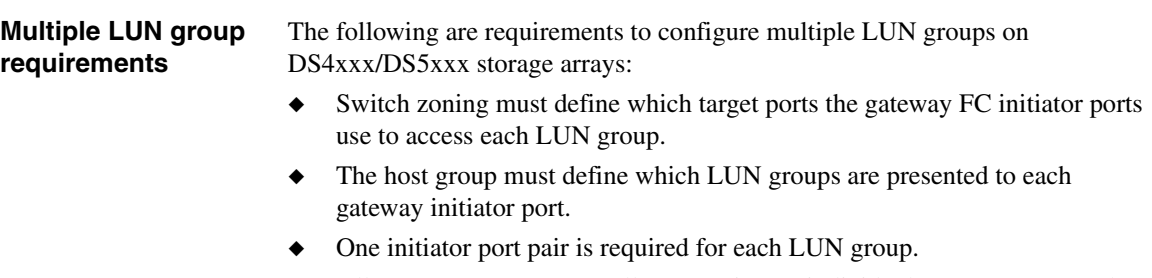

◆ All target ports on a controller accessing an individual LUN group must be accessed through the same switch.

### **Multiple LUN group configuration example**

The following illustration shows a gateway HA pair with two 4-port LUN groups of N5300, N5500, or N5600 gateways.

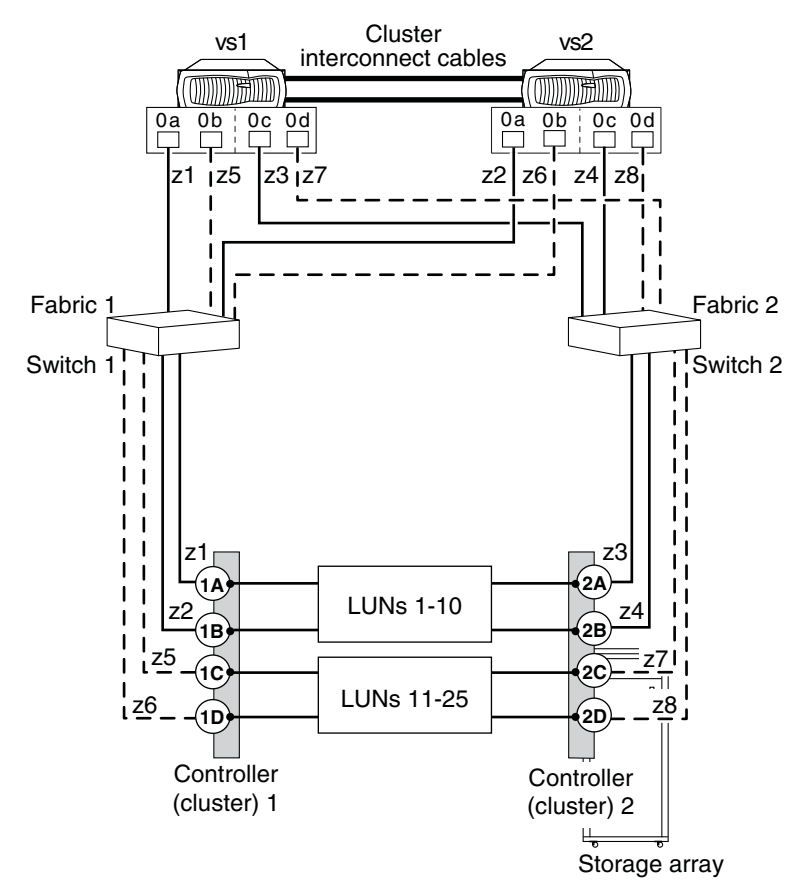

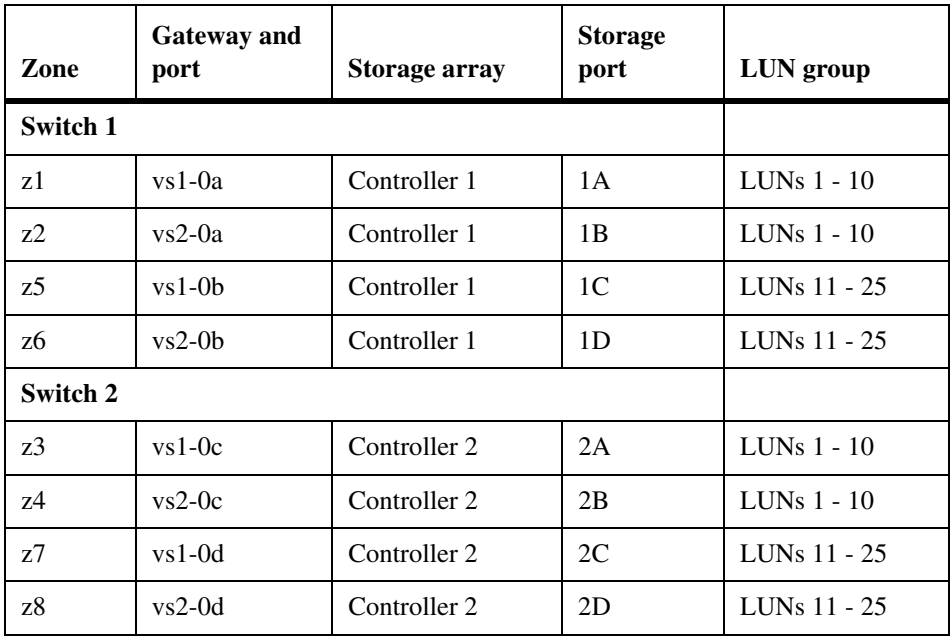

The following table summarizes the zoning for this configuration.

# **Tasks to create multiple LUN groups**

The following table summarizes the steps to create multiple LUN groups for DS4xxx/DS5xxx storage arrays. If the array is not already configured see ["DS4xxx/DS5xxx configuration overview" on page 49.](#page-61-0)

The LUN groups (two 4-port LUN groups in an HA pair) and port names used in these tasks correspond to the illustration in ["DS4xxx/DS5xxx configuration with](#page-63-1)  [multiple LUN groups" on page 51.](#page-63-1)

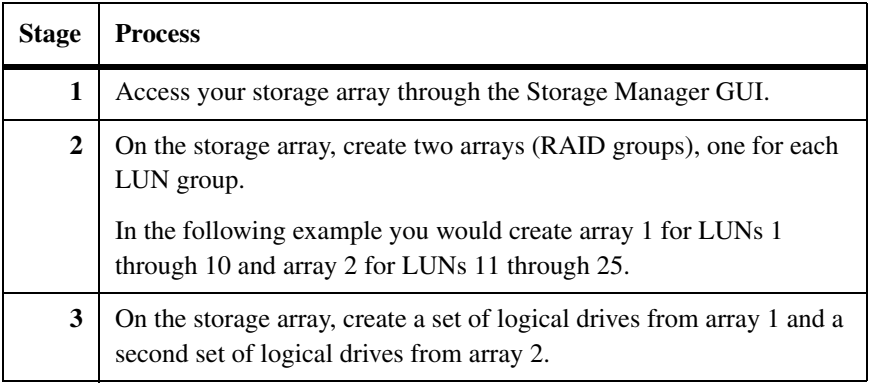

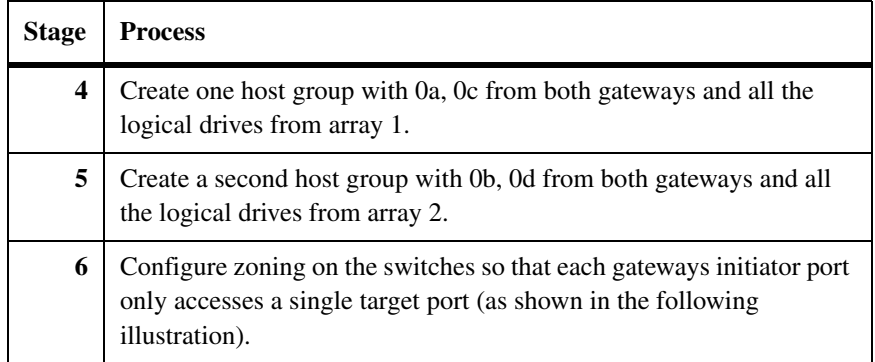

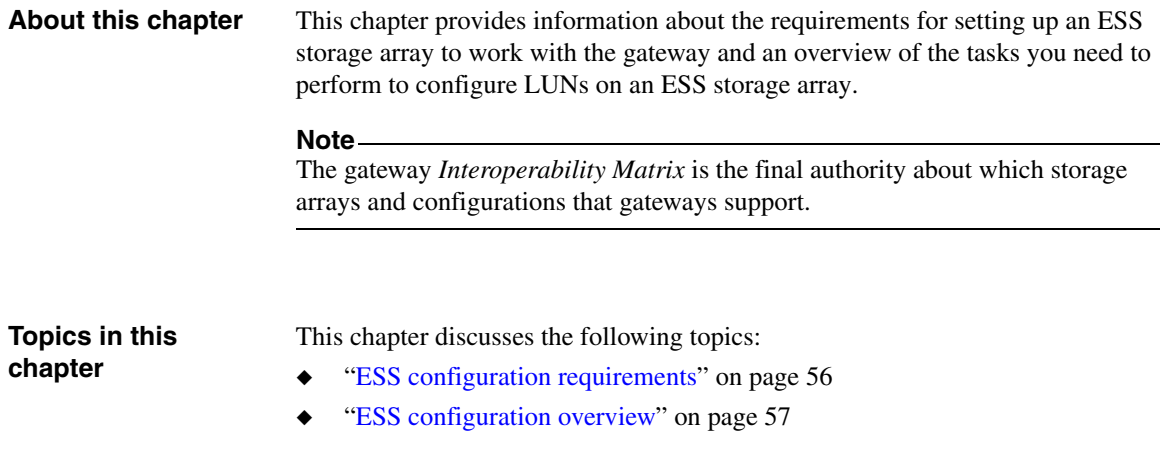

### <span id="page-68-0"></span>**Rules for the ESS series**

Use the following information to plan for configuring an ESS storage array to work with a gateway.

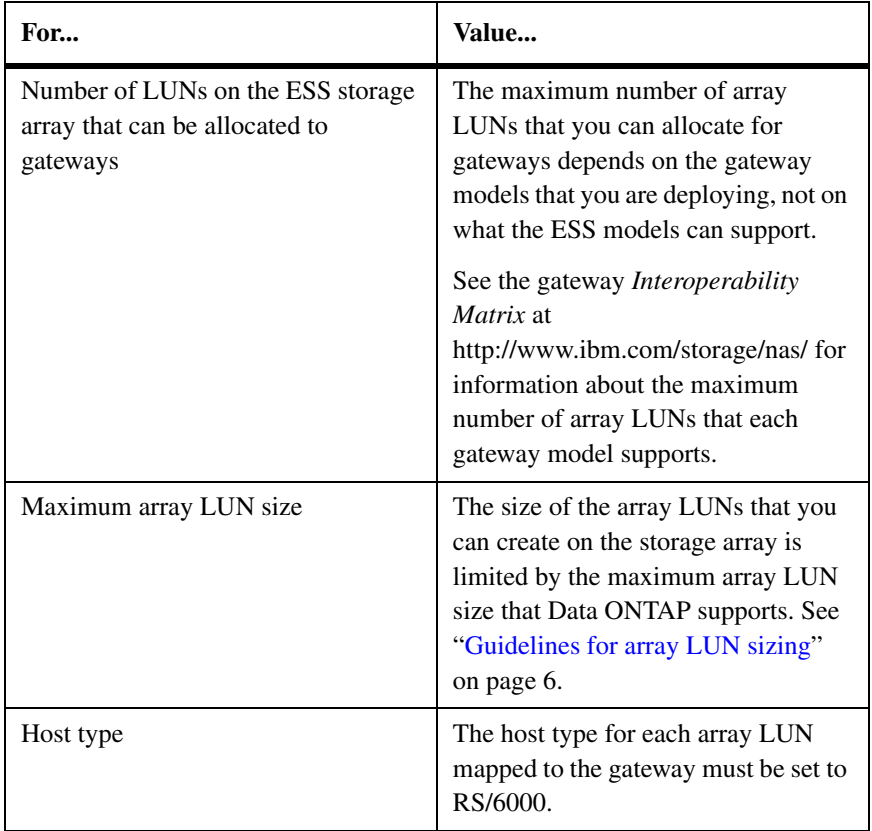

### **Note**

ESS logical volume IDs are in hexadecimal format. Data ONTAP LUN IDs are in decimal format. To correlate ESS logical volumes to Data ONTAP LUNs, you must convert the hexadecimal numbers to decimal.

# <span id="page-69-0"></span>**Tasks before your gateway arrives**

The following table summarizes the steps you can perform before the gateway arrives.

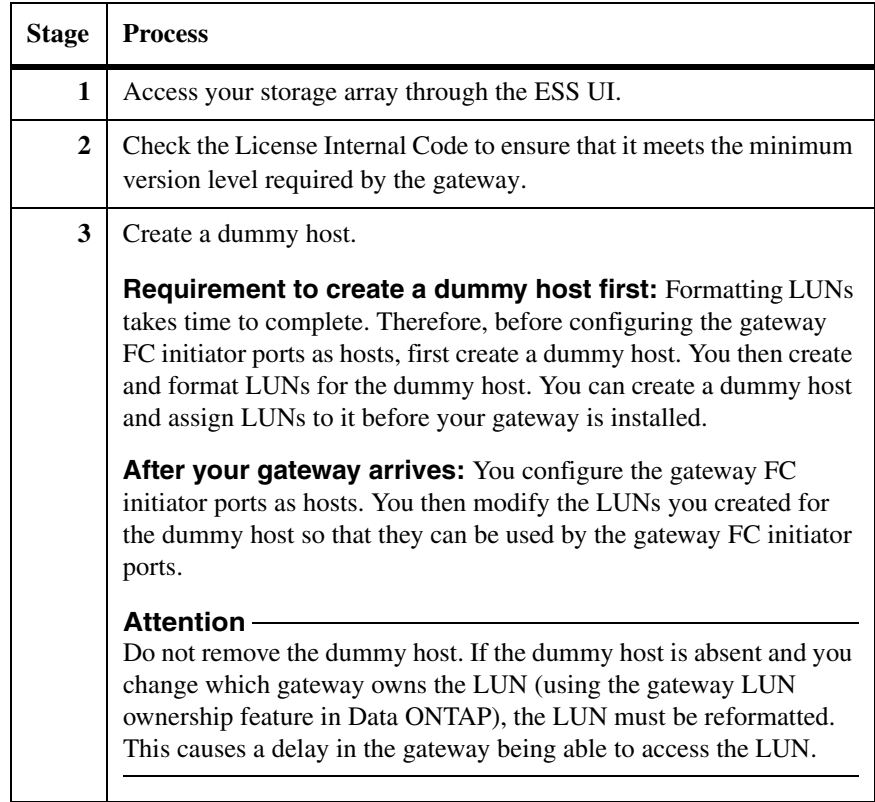

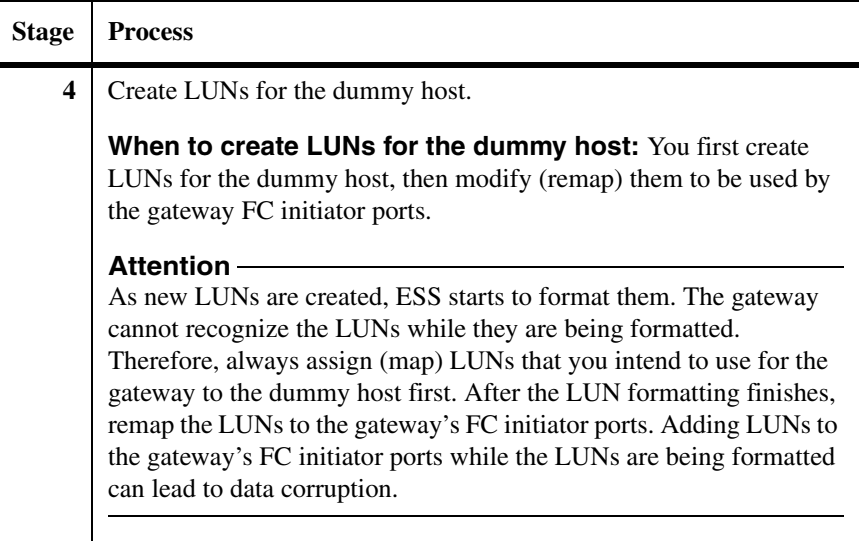

# **Tasks after your gateway arrives**

The following table summarizes the steps to perform after you connect your gateway to the storage array.

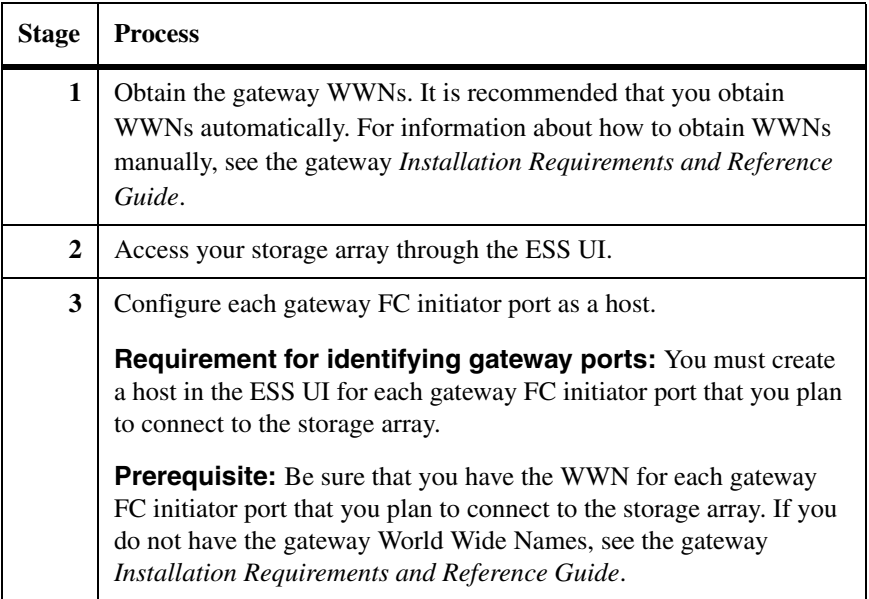

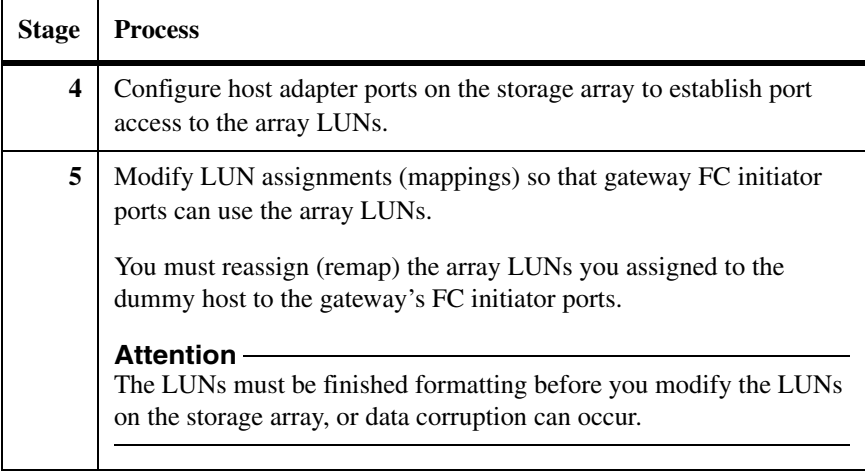
<span id="page-73-1"></span><span id="page-73-0"></span>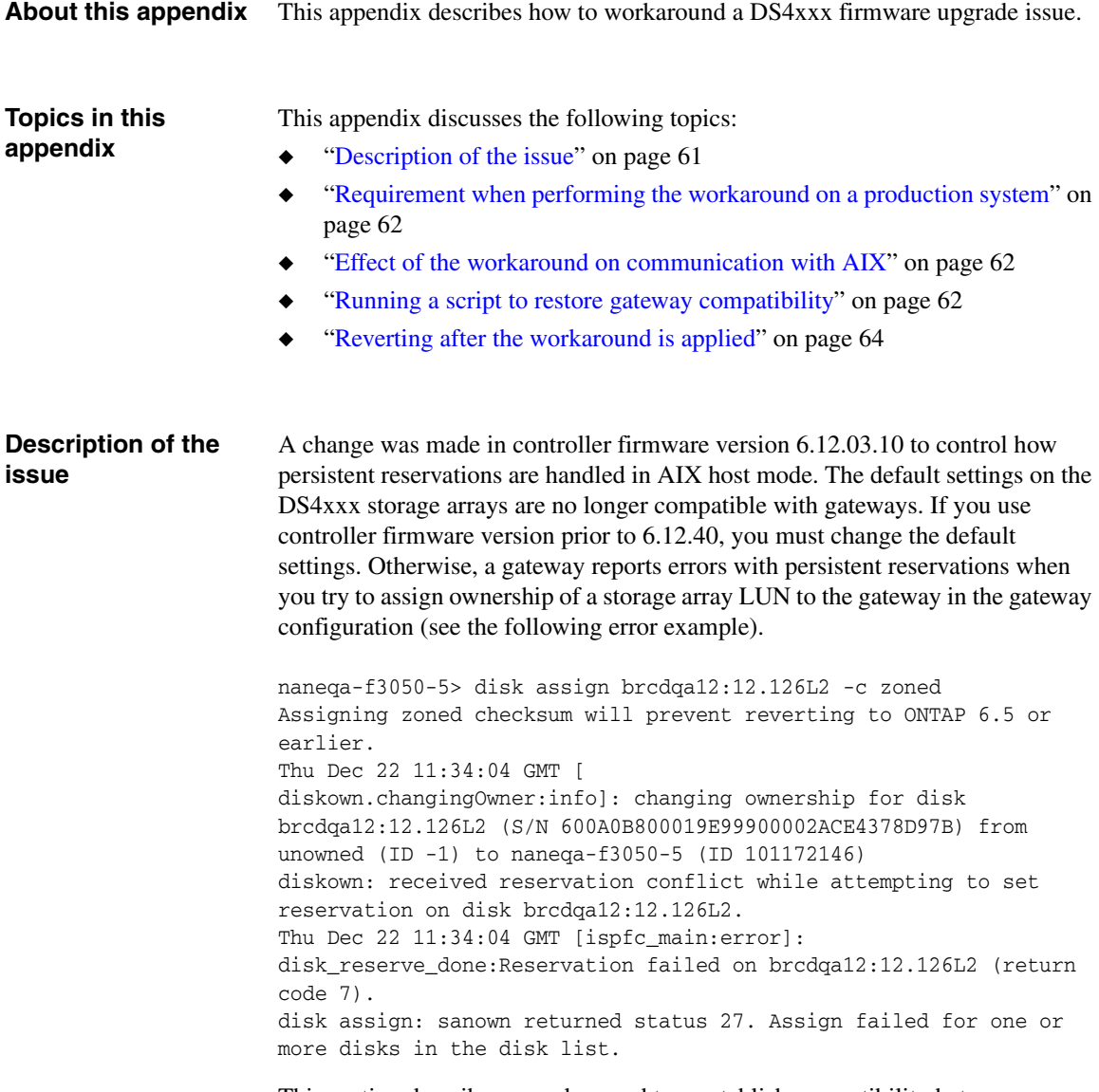

This section describes a workaround to reestablish compatibility between a DS4xxx storage array and the gateway.

<span id="page-74-2"></span><span id="page-74-1"></span><span id="page-74-0"></span>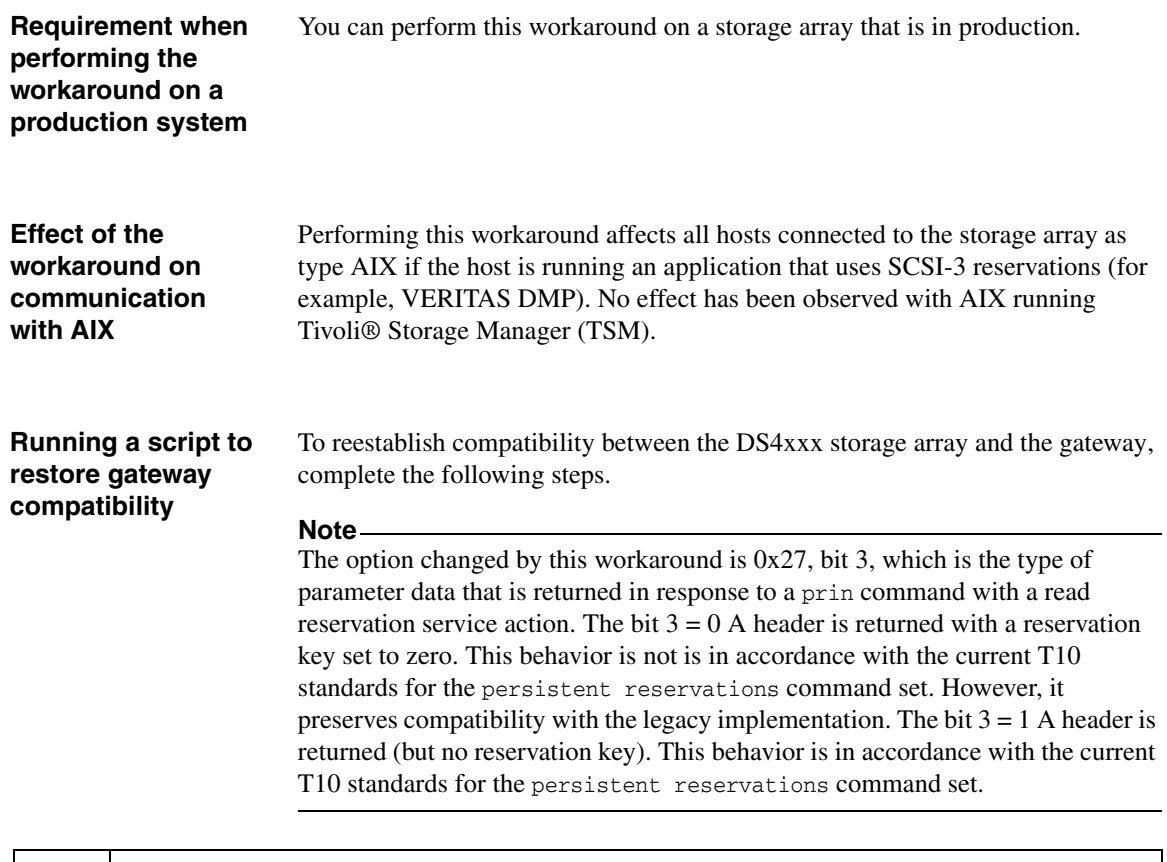

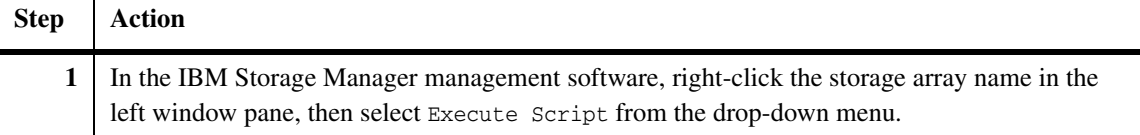

<span id="page-75-0"></span>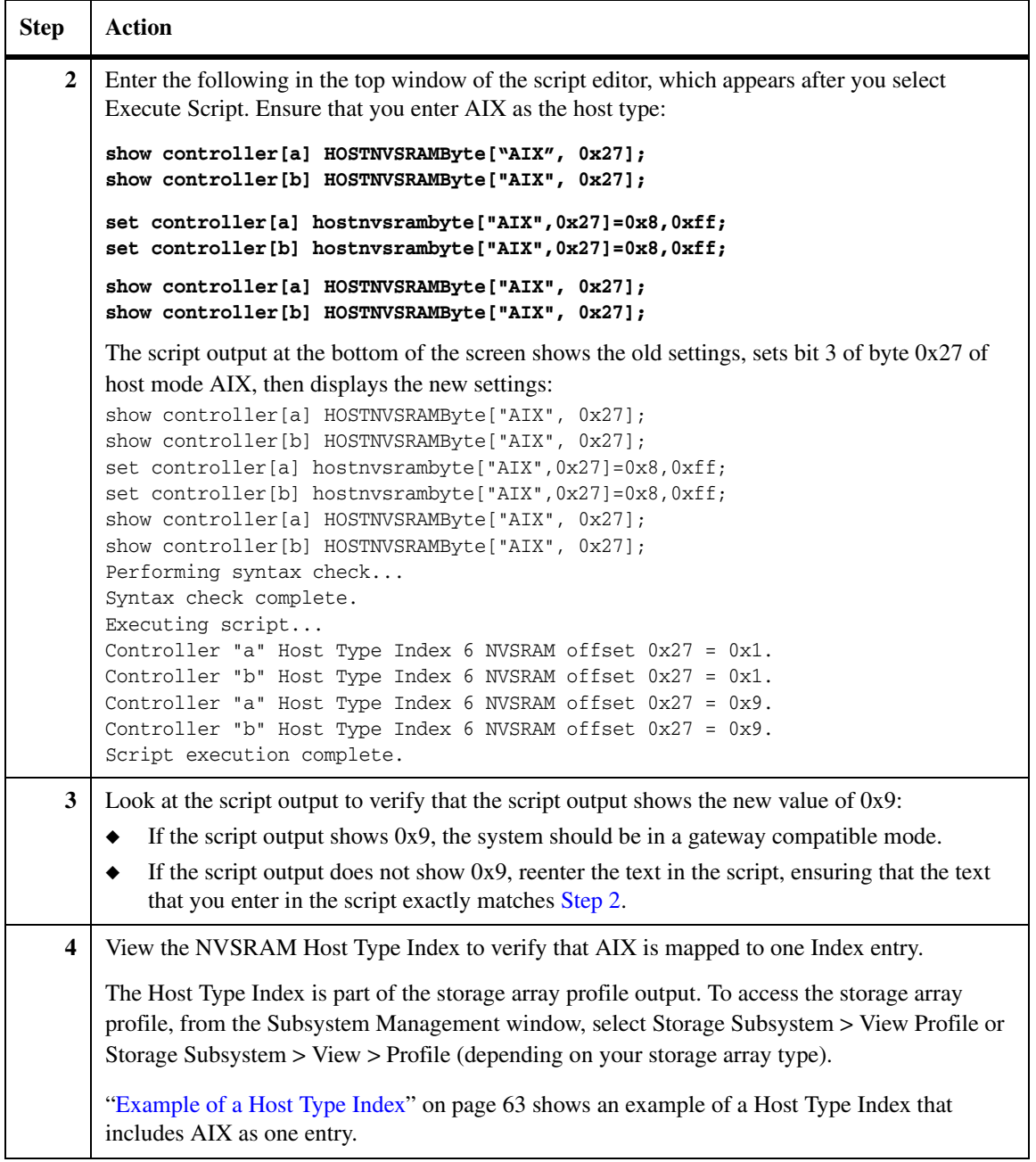

<span id="page-75-1"></span>**Example of a Host Type Index:** The following example output shows the Host Type Index with "AIX" mapped to a Host Index of 6.

#### **Note**

The value of AIX in the Host Type Index on your system might be a value other than 6, which is shown in the following example. The mapping of host types to indexes varies for different storage array types.

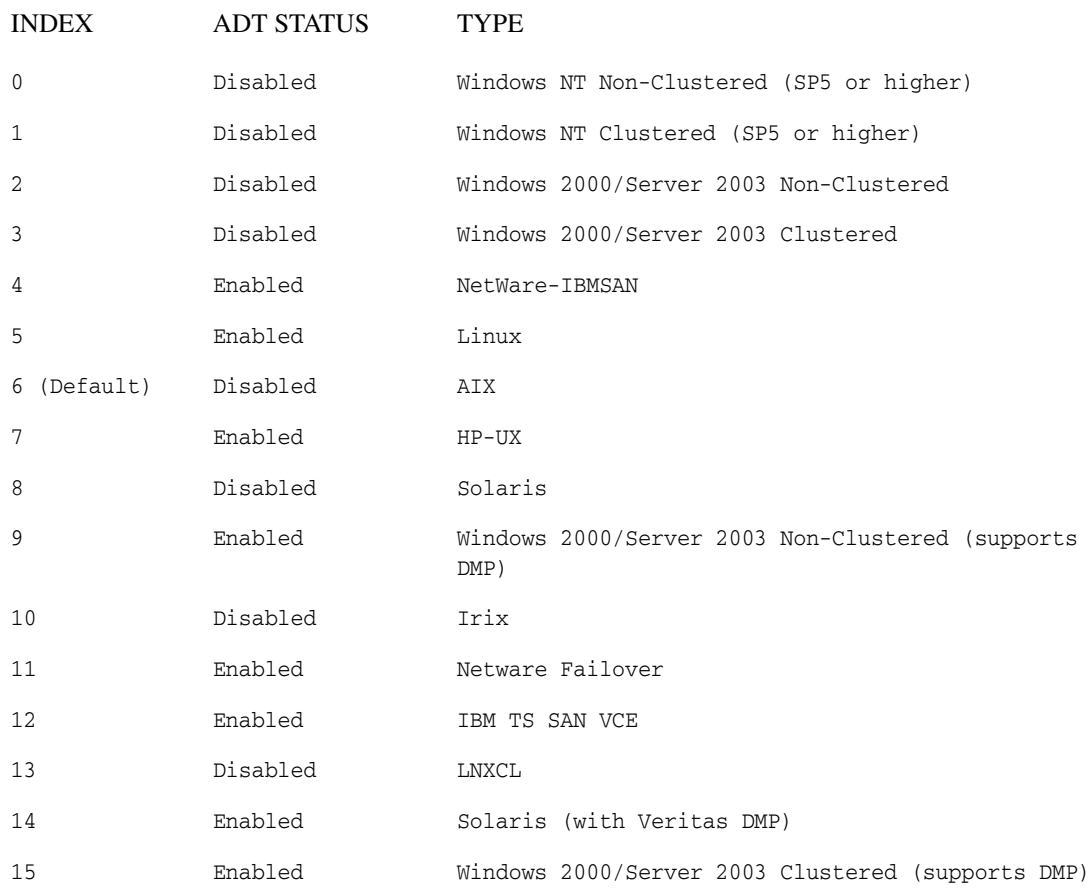

<span id="page-76-0"></span>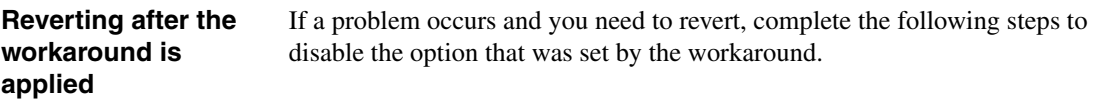

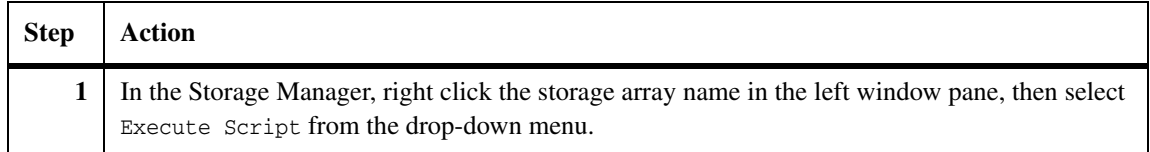

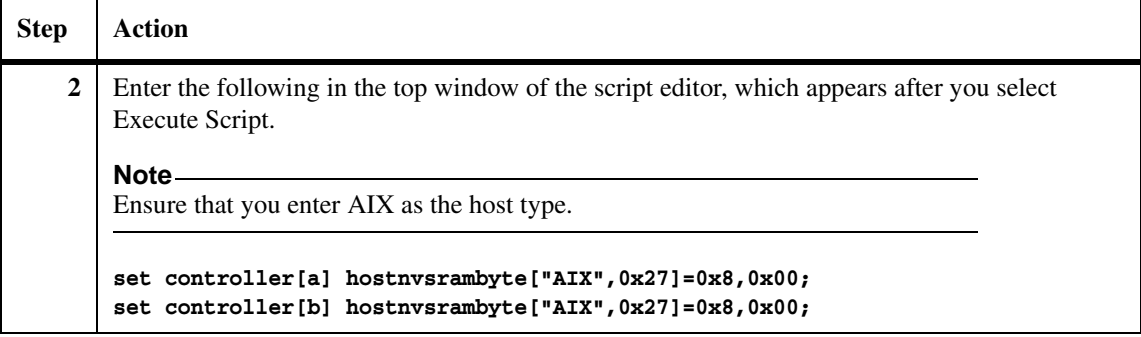

# **Index**

## **C**

configurations [direct-attached HA pair 16](#page-28-0) [fabric-attached HA pair 18](#page-30-0) [fabric-attached stand-alone 18](#page-30-1)

## **D**

DS4xxx storage arrays [configuring for gateway use 47](#page-59-0) [firmware upgrade workaround 61](#page-73-1) [host type required 48](#page-60-0) [live upgrade is unsupported 5](#page-17-0) [maximum LUNs supported 48](#page-60-1) [rules for gateways 48](#page-60-2) DS5xxx storage arrays [host type required 48](#page-60-0) [live upgrade not supported 5](#page-17-1) [maximum LUNs supported 48](#page-60-1) DS8300 9A2 LPAR storage arrays [path setup with 39](#page-51-0) DS8xxx storage arrays [configuring for gateway use 37](#page-49-0) [DS8300 9A2 LPAR, path setup with 39](#page-51-0) [logical volume IDs 38](#page-50-0) [maximum number of LUNs supported 38](#page-50-1) [rules for gateways 38,](#page-50-2) [42,](#page-54-0) [43,](#page-55-0) [45](#page-57-0) dummy host [caution about removing 57](#page-69-0) [why needed 57](#page-69-1)

### **E**

ESS storage arrays [configuring storage for gateway use 55](#page-67-0) dummy host for [do not remove 57](#page-69-0) [why needed 57](#page-69-1) [logical volume IDs 56](#page-68-0) [maximum number of LUNs supported 56](#page-68-1) [rules for gateways 56](#page-68-2)

## **F**

fabric-attached configuration [examples 18,](#page-30-2) [19](#page-31-0) [zoning 19,](#page-31-0) [21,](#page-33-0) [22,](#page-34-0) [24,](#page-36-0) [27,](#page-39-0) [29,](#page-41-0) [31](#page-43-0) [firmware on IBM storage arrays 5](#page-17-2)

### **G**

[gigabyte, defined 6](#page-18-0)

### **H**

HA pair [direct-attached example 16](#page-28-1) [fabric-attached example 19,](#page-31-1) [25,](#page-37-0) [28](#page-40-0) host type [DS4xxx storage arrays 48](#page-60-0) [DS5xxx storage arrays 48](#page-60-0) [DS8xxx storage arrays 38](#page-50-3)

### **L**

[license versions on IBM platforms 5](#page-17-2) [logical unit number, defined 1](#page-13-0) LUNs (array) [defined 1](#page-13-1) [LUN size restriction 38,](#page-50-4) [48,](#page-60-3) [56](#page-68-3) [security 10](#page-22-0) [sizing guidelines 6](#page-18-1)

### **M**

multiple LUN groups [DS8xxx 44](#page-56-0)

### **O**

optimizing performance [configuration example 32](#page-44-0)

### **P**

[paths to array LUNs, number supported 12](#page-24-0)

performance optimization [configuration example 32](#page-44-0)

### **R**

[redundant paths to an array LUN 12](#page-24-1)

## **S**

[security for LUNs, requirements 10](#page-22-0)

### **T**

terminology [Data ONTAP 1](#page-13-2)

### **V**

volume group [defined 3,](#page-15-0) [37](#page-49-1) [recommended number 38](#page-50-5) [volumes \(Data ONTAP\), defined 3](#page-15-1) [volumes \(IBM\), defined 3](#page-15-2)

### **Z**

zoning

[fabric-attached HA pair 21,](#page-33-0) [22,](#page-34-0) [24,](#page-36-0) [27,](#page-39-0) [29,](#page-41-0) [31](#page-43-0) [fabric-attached stand-alone configuration 19](#page-31-0) [recommendations for 18](#page-30-3)

IBM.

NA 210-04958\_A0, Printed in USA

GC27-2194-03

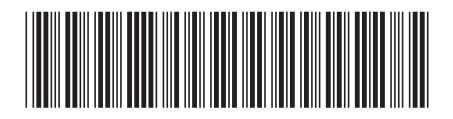